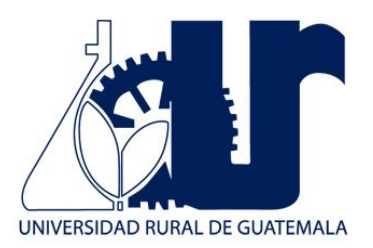

# **MÁQUINAS Y MOTORES INDUSTRIALESMANUAL DE LABORATORIO DE**

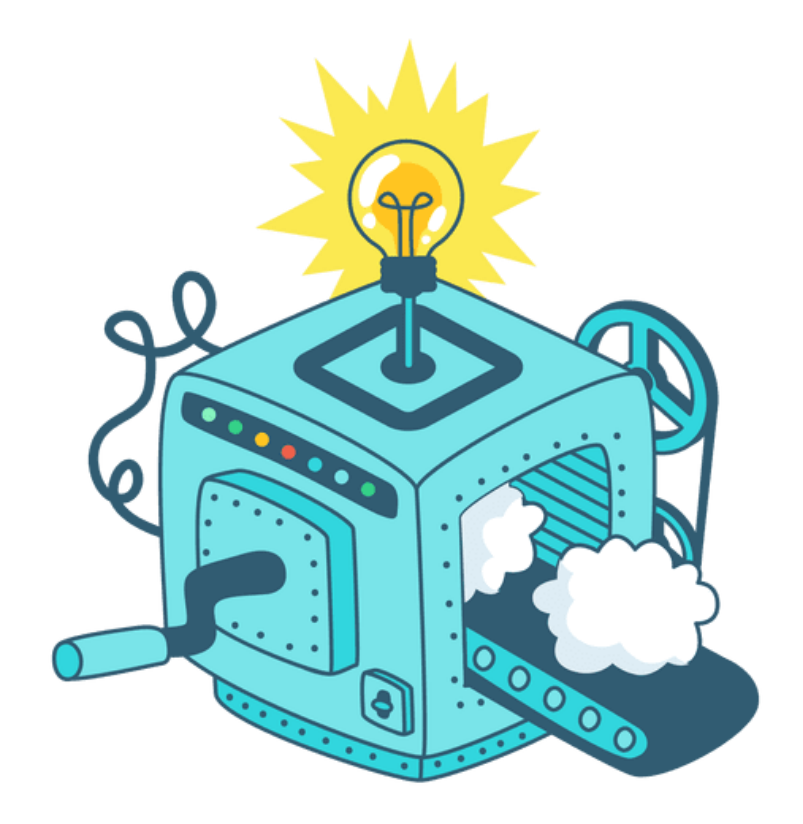

**Primer Semestre 2024**

# **PROGRAMACIÓN DE ACTIVIDADES**

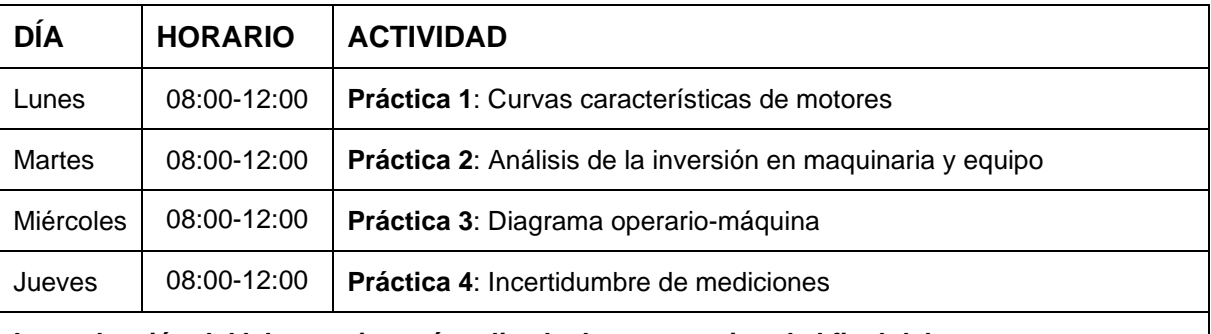

**La evaluación del laboratorio será realizada de manera virtual al final del semestre**

# **MATERIAL NECESARIO PARA LA REALIZACIÓN DE LAS PRÁCTICAS**

Cada estudiante deberá traer los siguientes materiales según corresponda en la práctica:

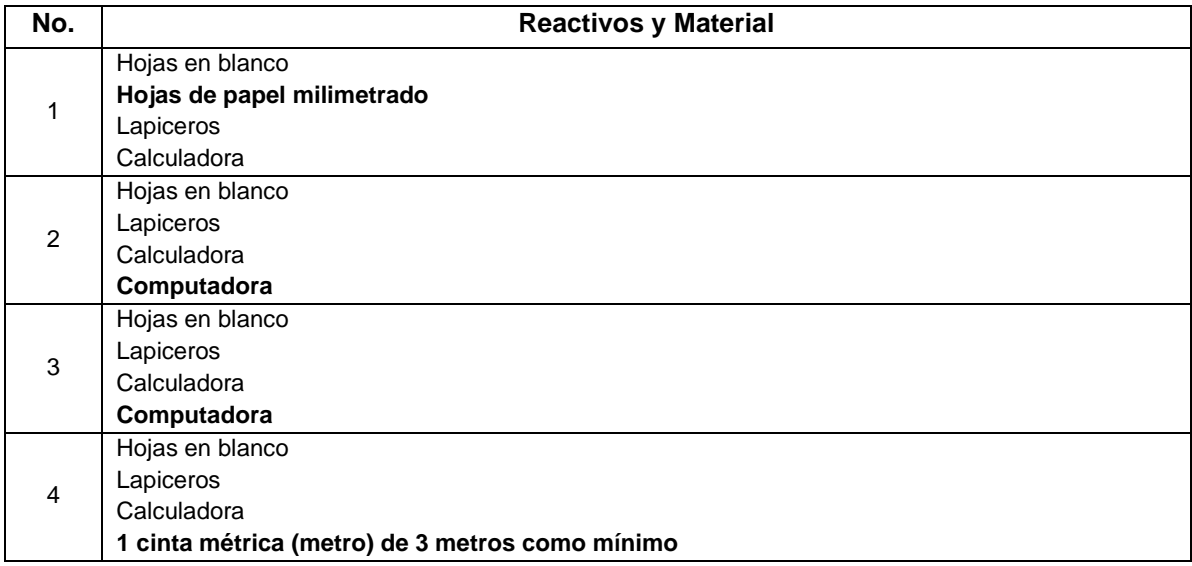

#### **INSTRUCCIONES PARA REALIZAR LA PRÁCTICA**

Para la realización adecuada de las prácticas, deberán atenderse las siguientes indicaciones:

- 1. Presentarse puntualmente a la hora de inicio de laboratorio y permanecer durante la duración de este.
- 2. Realizar las actividades y hojas de trabajo planteadas durante la práctica.
- 3. Participación y cuidado de cada uno de los integrantes del grupo en todo momento de la práctica
- 4. Conocer la teoría de la práctica a realizar.
- 5. **Respeto dentro del laboratorio hacia los catedráticos o compañeros (as).**

La falta a cualquiera de los incisos anteriores será motivo de una inasistencia.

- 1. No se permite el uso de teléfono celular dentro del laboratorio, visitas durante la realización de la práctica o hablar a través de las ventanas.
- 2. Se prohíbe terminantemente comer, beber, fumar y masticar chicle dentro del laboratorio. Éstos también serán motivos para ser expulsado del laboratorio.
- 3. Se les recuerda a todos los y las estudiantes el **respeto** dentro de las instalaciones, tanto con los catedráticos como con sus compañeros.

# **INFORME DE PRÁCTICA**

Las secciones de las cuales consta un informe, el punteo de cada una y el orden en el cual deben aparecer son las siguientes:

- a. Encabezado....................................... 0 puntos
- b. Resumen de la teoría ...................... 20 puntos
- c. Objetivos ......................................... 20 puntos
- d. Desarrollo del contenido .................. 40 puntos
- e. Conclusiones ................................... 20 puntos
- f. Total .............................................. 100 puntos

Si se encuentran dos informes parcial o totalmente parecidos se anularán automáticamente dichos reportes.

- a. **RESUMEN DE LA TEORÍA:** Redactar un resumen, no mayor a una página, de los conceptos clave vistos en clase.
- b. **OBJETIVOS:** Son las metas que se desean alcanzar en la práctica. Se inician generalmente con un verbo, que guiara a la meta que se desea alcanzar, los verbos finalizan en AR, ER o IR, ejemplo: conocer, determinar, etc.
- c. **DESARROLLO DE CONTENIDO:** Esta sección corresponde al contenido del informe, aquello que se ha encargado realizar según las condiciones del laboratorio.
- d. **CONCLUSIONES:** Constituyen la parte más importante del informe. Son las decisiones tomadas, respuestas a interrogantes o soluciones propuestas a las actividades planteadas durante la práctica.

#### **DETALLES FÍSICOS DEL INFORME**

- El informe debe presentarse en hojas de papel bond **tamaño carta**.
- Cada sección descrita anteriormente, debe estar debidamente identificada y en el orden establecido.
- Todas las partes del informe deben estar escritas a mano CON LETRA CLARA Y LEGIBLE, a menos que se indique lo contrario.
- Se deben utilizar ambos lados de la hoja.
- No debe traer folder ni gancho, simplemente engrapado.

#### **IMPORTANTE:**

Los informes se entregarán al día siguiente de la realización de la práctica al entrar al laboratorio SIN EXCEPCIONES. Todos los implementos que se utilizarán en la práctica se tengan listos antes de entrar al laboratorio pues el tiempo es muy limitado. Todos los trabajos y reportes se deben de entregar en la semana de laboratorio no se aceptará que se entregue una semana después.

# **PRÁCTICA NO. 1**

#### **CURVAS CARACTERÍSTICAS DE MOTORES**

#### **1. Propósito de la práctica:**

- 1.1. Conocer los parámetros de operación de un motor de combustión interna alternativo.
- 1.2. Utilizar curvas características de operación para describir la variación de los parámetros según las condiciones de funcionamiento del motor.

#### **2. Marco Teórico:**

**Motor:** un motor es la parte sistemática de una máquina capaz de hacer funcionar el sistema, transformando algún tipo de energía en energía mecánica capaz de realizar un trabajo. En la actualidad se manejan dos tipos principales de motores:

- Motores eléctricos
- Motores térmicos

**Motor térmico:** es un motor que transforma calor en trabajo mecánico. Existen dos tipos principales de motores térmicos:

- Combustión interna: motores alternativos
- Combustión externa: turbinas de vapor y gas

Aplicaciones de los motores: según su diseño y principio de funcionamiento, los motores tienen distintos tipos de aplicaciones, por ejemplo:

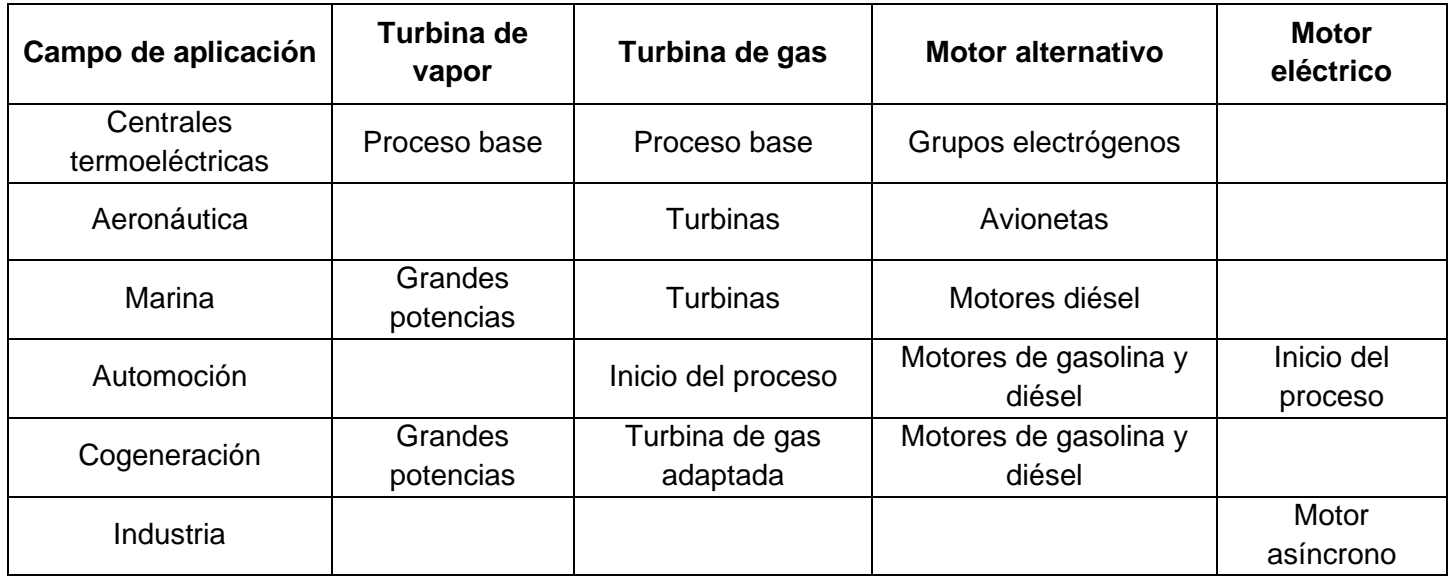

**Motor de combustión interna:** en estos motores térmicos, los gases que genera la reacción exotérmica del proceso de combustión van a empujar al pistón; este se desplaza dentro del cilindro y hace que gire el cigüeñal, para obtener como resultado el movimiento de rotación. El funcionamiento de este tipo de motor es cíclico y requiere sustituir los gases por una mezcla nueva de combustible y aire dentro del cilindro, proceso llamado renovación de la carga.

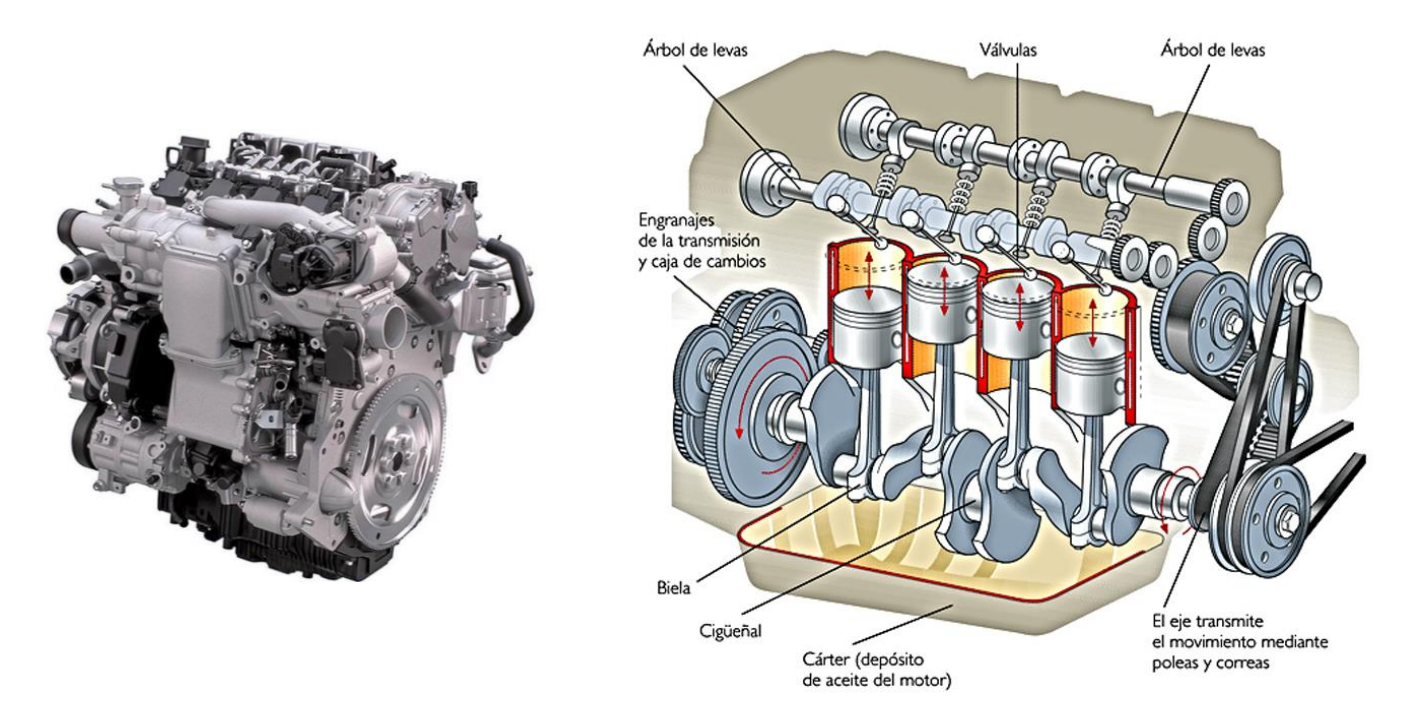

**Parámetros de operación de motores:** existen muchos parámetros útiles al momento de analizar el funcionamiento de los motores, de entre estos, se estudiará el par motor, la potencia y eficiencia.

**Par motor o torque:** la combustión de la mezcla combustible-aire genera un aumento de la presión y temperatura en el interior de los cilindros del motor. Esta presión interior produce a su vez una fuerza (F) de empuje sobre el pistón que lo desplaza generando el clásico mecanismo de biela-manivela de los motores de combustión interna alternativos, donde el movimiento de traslación del pistón en el interior del bloque motor se transforma en un movimiento circular de giro del cigüeñal.

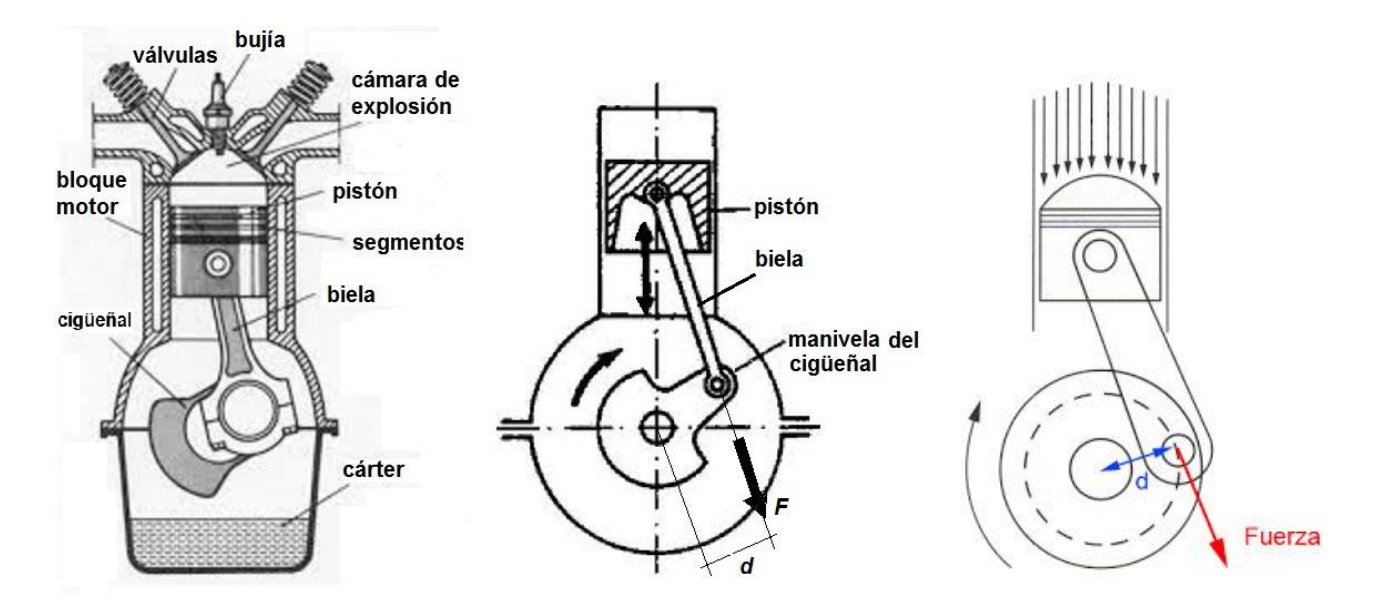

El par motor (T) es el momento de fuerza que ejerce un motor sobre el eje de transmisión de potencia o, dicho de otro modo, la tendencia de una fuerza para girar un objeto alrededor de un eje, punto de apoyo o de eje de pivote. El par o torque motor se mide, según el Sistema Internacional de Unidades, en Newton metro (N·m).

Debido a que la dirección de la fuerza depende de la posición de la biela y el tiempo en el que se encuentre el motor, se considera un par motor promedio al analizar los motores.

**Curva de par motor:** intuitivamente se entiende que la fuerza (F) que produce el par motor es una fuerza variable, que en el caso de un motor de 4 tiempos es máximo en el momento que se produce la combustión de la mezcla y su posterior expansión en el cilindro, siendo negativa, esto es, no genera par motor en las demás fases (expulsión de gases, aspiración o llenado y compresión de la mezcla).

Dentro de la fase donde se genera par motor (es decir, en la fase de combustión), el rendimiento del motor no es el mismo dependiendo del régimen de giro, y por ende el valor de la fuerza (F) de empuje que se genera. Así, a bajas revoluciones la combustión de la mezcla no resulta óptima debido a la escasa inercia que poseen los gases, que provoca que el llenado del cilindro no sea el óptimo, al igual que su vaciado. Por otro lado, si el motor funciona a un elevado régimen, tampoco el llenado de los cilindros es completo, y ello es debido al escaso tiempo que dispone el gas para ocupar todo el recinto.

En consecuencia, la curva de par motor, que debería ser una recta horizontal, se convierte en una curva, con un tramo central casi recto que proporciona el máximo par, y las zonas extremas donde el par motor decrece según lo comentado anteriormente.

A continuación, se muestra una gráfica con la curva par motor-potencia frente a las revoluciones de giro del motor, que puede responder a un caso general de motor:

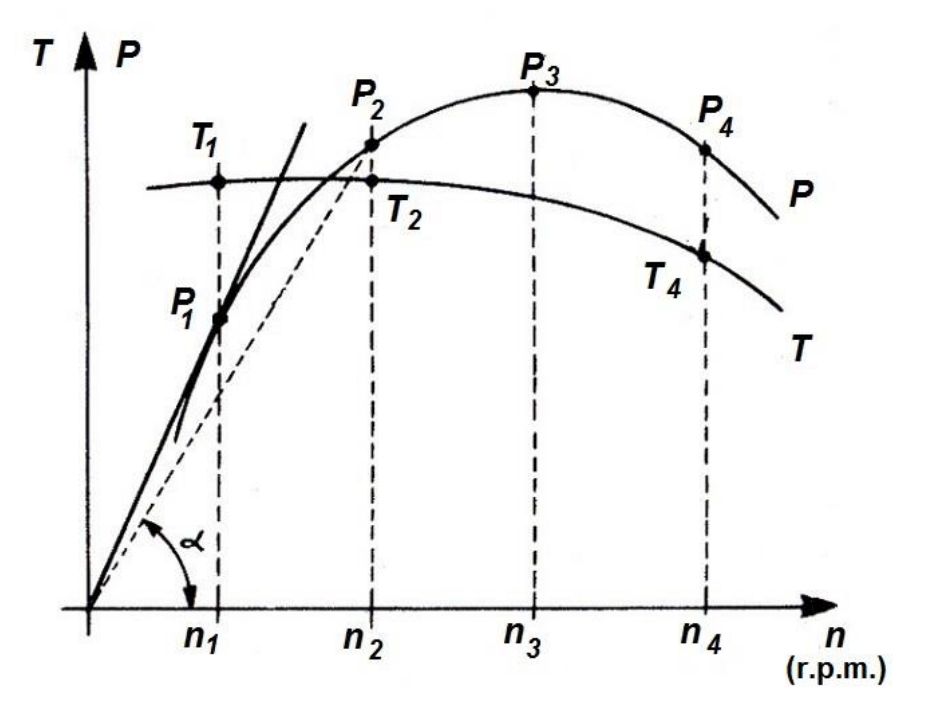

En la gráfica anterior se incluye la potencia, que se explicará en breve. En la gráfica anterior se representa en el eje horizontal las revoluciones por minuto (r.p.m.) de régimen giro (n) del motor y en el eje vertical el par (T) que proporciona durante todo su rango de funcionamiento.

En los motores de combustión, la curva de par empieza siendo ascendente hasta llegar a las revoluciones donde el motor rinde el par máximo (T1), que es el punto de diseño óptimo. A partir de ese momento, el par comienza a disminuir progresivamente.

Esto es así, porque a partir del punto óptimo de revoluciones del motor empiezan a aparecer dificultades, como ya se han comentado anteriormente algunas, y que están relacionadas fundamentalmente con los siguientes factores:

- Una inadecuada evacuación de gases quemados conforme aumenta las revoluciones del motor.
- Insuficiente llenado de aire en cada ciclo.
- La combustión empieza a no ser óptima.
- La fracción de tiempo para cada combustión se reduce.
- La mezcla de aire-combustible no se acaba de completar.
- El avance a la inyección no es suficiente.

En consecuencia, aunque se queme más combustible acelerando el motor y consiguiendo que la potencia todavía aumente, el par desciende. De ahí que los consumos específicos óptimos estén en valores próximos a la zona de par máximo, aumentando el consumo del motor conforme se aleja de este rango.

Una curva con una gran zona plana en el centro (como la que presentan la gran mayoría de motores Diesel), define un motor muy elástico, es decir, con poca necesidad de cambiar de marchas para adaptarse a los cambios de conducción. Ello es así, porque un motor elástico, que dispone del par elevado en un amplio rango de revoluciones, permite acelerar con fuerza, incluso en marchas largas, sin tener que hacer uso del cambio de marchas. Gracias a ello, con un motor más elástico es posible circular empleando marchas más largas, revolucionando menos el motor y, por tanto, mejorando el consumo.

En efecto, en el caso de los motores Diesel la curva de par es prácticamente horizontal para un amplio rango de revoluciones del motor. Esto garantiza un buen par motor incluso a bajas revoluciones, lo cual resulta muy útil en situaciones difíciles, como pueda ser reanudar la marcha con un vehículo parado en una pendiente.

**Potencia:** la potencia (P) desarrollada por el par motor (T) viene dada por la siguiente expresión:

$$
P=T\cdot\omega
$$

Siendo (ω) la velocidad angular de giro (rad/s) del eje de transmisión o eje del cigüeñal. La potencia del motor se mide, según el Sistema Internacional de Unidades, en Watts (W) o coloquialmente en vatios.

En ocasiones es interesante conocer la potencia en función de las revoluciones por minutos (r.p.m.) a la que gira el motor, en vez de la velocidad angular. En efecto, si (n) son las revoluciones por minuto a la que gira el motor, entonces la potencia (P) se expresa como sigue:

$$
P = T \cdot \omega = T \cdot n \cdot \frac{\pi}{30}
$$

**Curva de potencia:** como se puede observar de la figura anterior, la potencia que puede ofrecer un motor de combustión interna tipo aumenta conforme sube de régimen de giro, hasta un máximo (representado por P3) que se alcanza cuando gira a n3 (r.p.m.).

En estas condiciones, aunque se acelere más la velocidad del motor, éste no es capaz de entregar más potencia dado que la curva entra en su tramo descendente. El límite máximo de revoluciones a la que puede girar el motor lo marca n4, establecido por las propias limitaciones de los elementos mecánicos que lo constituyen. Lo primero que se puede comprobar es que la máxima potencia no corresponde con el régimen del máximo par motor (punto de revoluciones n1). En la mayoría de los casos, el punto de par máximo se encuentra en torno al 70% del régimen nominal, es decir, de aquel al que se produce la máxima potencia.

Esto es así porque la potencia es el producto del par motor por el número de vueltas, y aunque se alcance el punto donde se comienza ligeramente a disminuir el par que ofrece el motor, este efecto se compensa por el aumento, que proporcionalmente es mayor, del régimen de giro del motor, y por ello su producto, que proporciona la potencia, sigue aumentando.

En otro orden de cosas, el rango de velocidades que produce un funcionamiento estable del motor, según la gráfica de la figura 3 anterior, sería el comprendido entre el régimen de velocidades n1 y n2, valores que por otro lado no se corresponde con el punto de máxima potencia.

En efecto, si el motor se encuentra funcionando a un régimen de velocidades entre n1 y n2, cualquier situación cambiante que se produzca durante la conducción y que suponga un aumento del par resistente, por ejemplo, al subir una carretera en pendiente, el motor se adapta automáticamente disminuyendo su régimen de giro porque esto supone que aumentará el par motor. Análogamente, si de nuevo baja el momento resistente, por ejemplo, al volver a un tramo sin pendiente en la carretera, las necesidades del par motor son menores que se consigue automáticamente aumentando la velocidad del motor.

En los motores Diesel la curva de par es prácticamente horizontal para un amplio rango de revoluciones del motor, como ya se vio en el apartado anterior, mientras que la curva de potencia se aproxima a una recta que pasa por el origen, como se comprueba en la figura adjunta.

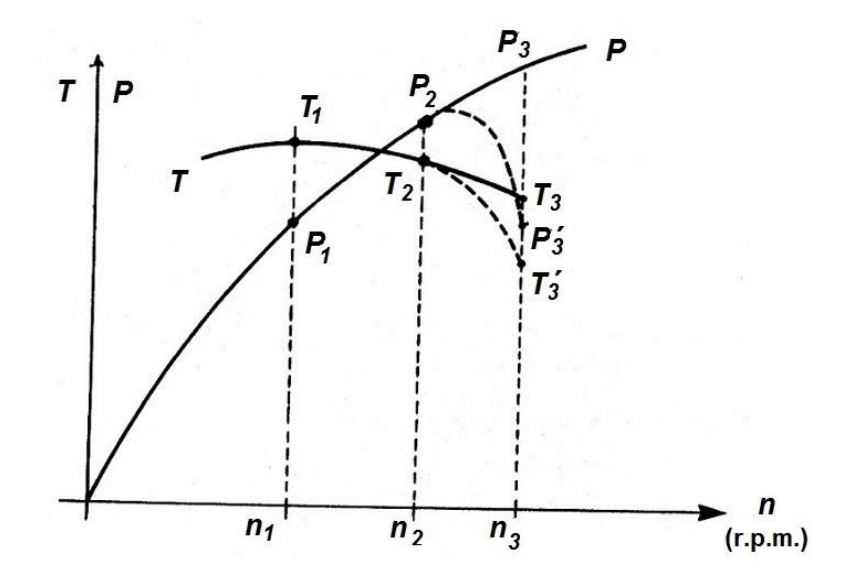

**Consumo:** el consumo, y en concreto el consumo específico (C), se define como el caudal de combustible que consume el motor o consumo horario por la potencia que proporciona. El consumo específico se mide en g/kWh. El consumo específico proporciona información sobre el rendimiento del motor. Cuanto menor sea su consumo específico, mejor es su rendimiento. El rendimiento de un motor indica la proporción de energía útil empleada en mover el vehículo de la total obtenida con la combustión en el motor. En los mejores motores Diesel, este rendimiento apenas supera el 40%, mientras que en los motores de gasolina se queda por debajo de esa cifra.

Las causas de este rendimiento tan bajo en los motores actuales son debidas, entre otros factores, a que se emplea gran parte de la energía producida en el motor en aspectos como vencer la resistencia a la rodadura de las partes mecánicas, pérdidas por generación de calor, consumo de elementos auxiliares, etc.

**Curva de consumo específico:** en general, la curva de consumo específico suele seguir un comportamiento inverso a la curva del par, es decir, en las condiciones de par máximo se consigue un consumo específico mínimo. En la siguiente figura, se incluye la curva de consumo específico (C), junto con las demás curvas de potencia (P) y par motor (T), y donde se puede comprobar el comportamiento de cada variable según el régimen de funcionamiento del motor.

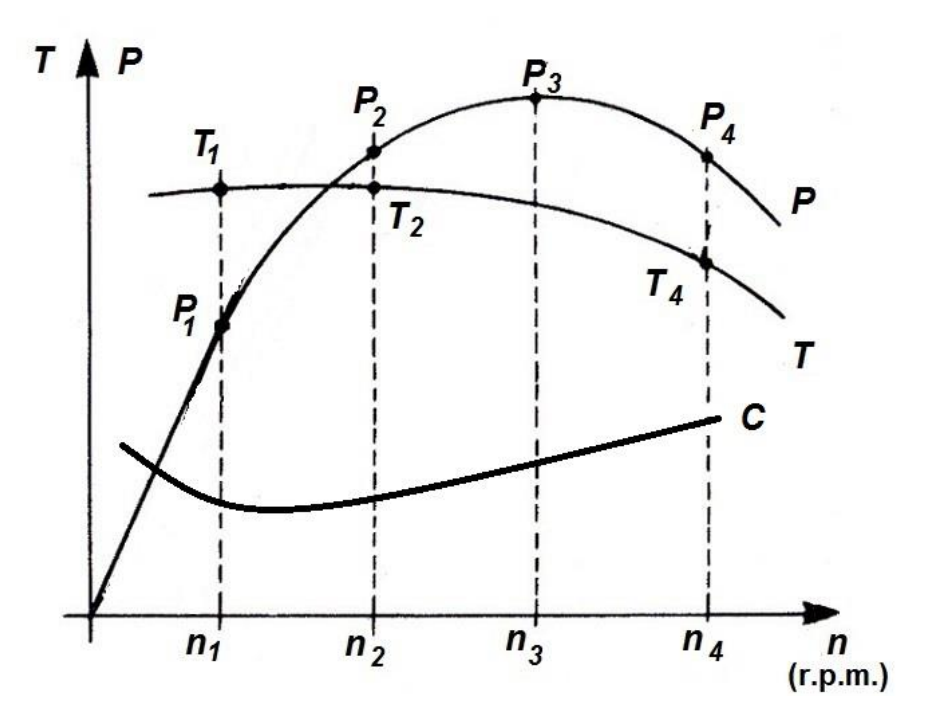

A continuación, se incluyen algunos factores de conversión importantes:

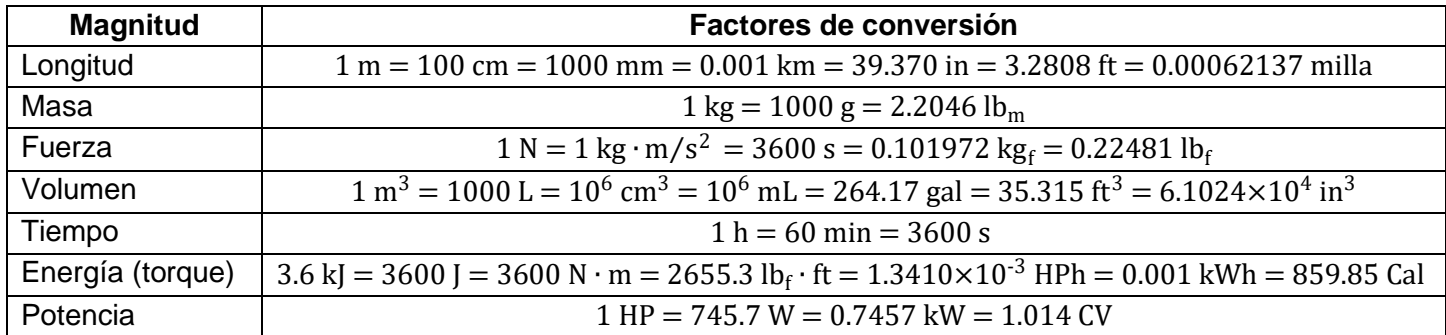

**Curvas características de bombas**: son representaciones gráficas que muestran la relación entre ciertos parámetros importantes de una bomba y su desempeño. Estas curvas son herramientas fundamentales en la ingeniería de fluidos y en el diseño de sistemas de bombeo. Algunos de los parámetros clave que suelen representarse en estas curvas incluyen la cabeza (o altura) de la bomba, el caudal y la eficiencia.

A continuación, se presenta una breve descripción de estos parámetros:

- **Altura de la bomba (Head):** es la energía que la bomba transfiere al fluido por unidad de peso. Se mide en metros (m) o pies (ft) y representa la capacidad de la bomba para elevar el fluido contra la gravedad o vencer resistencias en el sistema.
- **Caudal (Flow):** es la cantidad de fluido que la bomba puede transportar en un período de tiempo dado. Se mide en unidades como metros cúbicos por segundo (m<sup>3</sup>/s) o litros por segundo (L/s).
- **Eficiencia de la bomba:** indica qué tan efectiva es la bomba en la conversión de energía para impulsar el fluido. Se expresa como un porcentaje y es la relación entre la potencia útil transferida al fluido y la potencia total suministrada a la bomba.

Las curvas características de bombas suelen incluir tres curvas principales:

- **Curva de cabeza contra caudal (H-Q):** muestra cómo varía la altura de la bomba con respecto al caudal. Esta curva es esencial para determinar la capacidad de la bomba para elevar el fluido a diferentes tasas de flujo.
- **Curva de eficiencia contra caudal (Efficiency-Q):** representa la eficiencia de la bomba en función del caudal. Permite identificar la eficiencia óptima de la bomba para una aplicación específica.
- **Curva de potencia contra caudal (Power-Q):** muestra cómo la potencia requerida por la bomba varía con el caudal. Ayuda a determinar la potencia necesaria para operar la bomba a diferentes tasas de flujo.

Estas curvas son fundamentales para seleccionar la bomba adecuada para una aplicación específica, optimizar su rendimiento y asegurar un funcionamiento eficiente del sistema de bombeo. Por ejemplo:

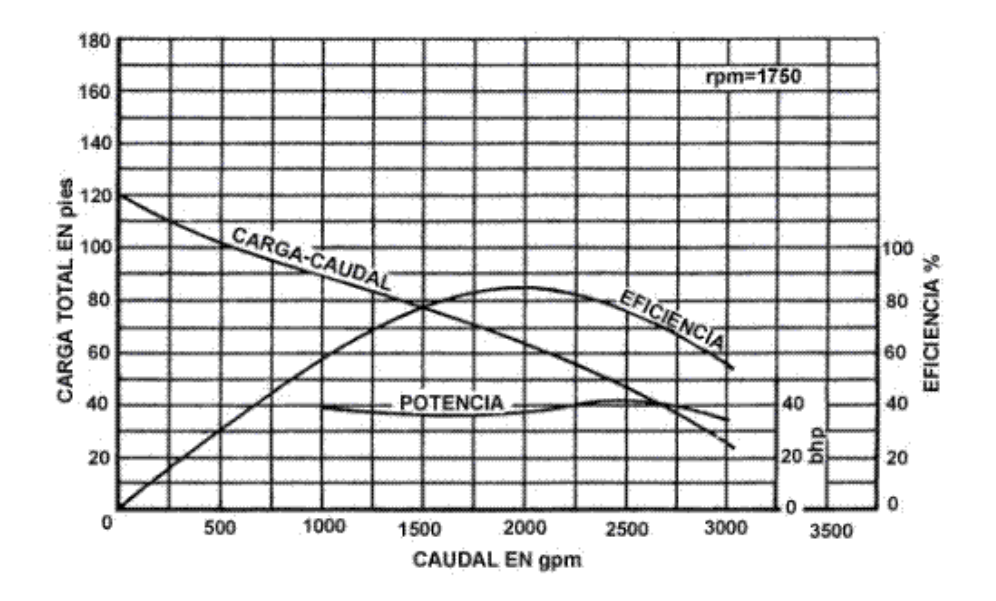

# **HOJA DE TRABAJO 1**

Resuelva los siguientes problemas, utilizando la tabla de factores de conversión cuando sea necesario.

1. Una empresa cuenta con la curva característica (*performance curve* en inglés) de un motor diésel.

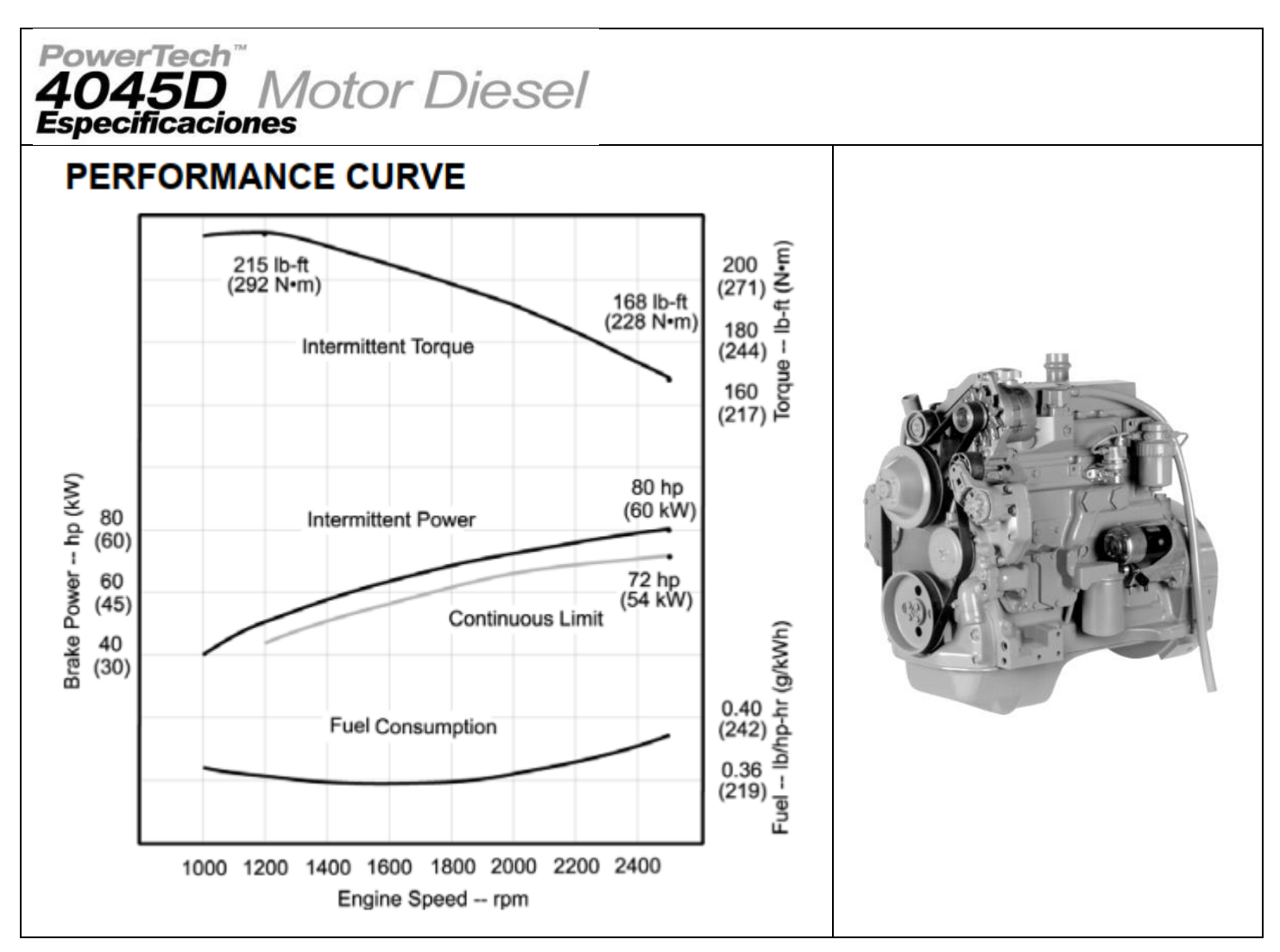

Complete el siguiente cuadro:

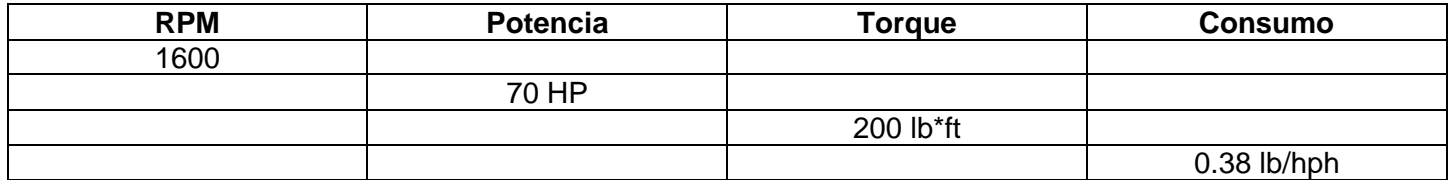

Exprese los valores del cuadro anterior en las siguientes unidades:

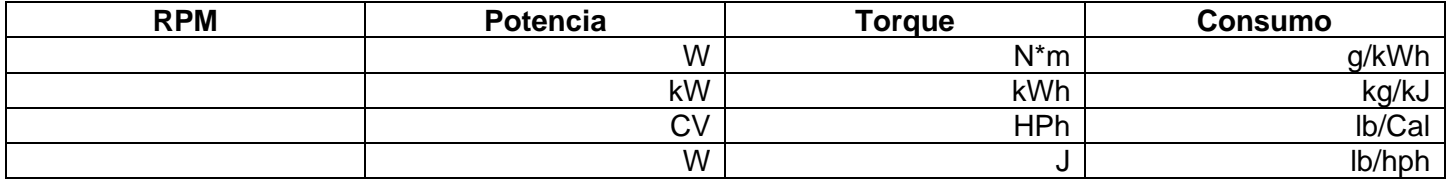

2. Una empresa cuenta con un motor antiguo del que desconocen las curvas características de operación. Le solicitan a usted construir una por medio de pruebas de laboratorio. Luego de realizar el experimento, usted recopila la siguiente información:

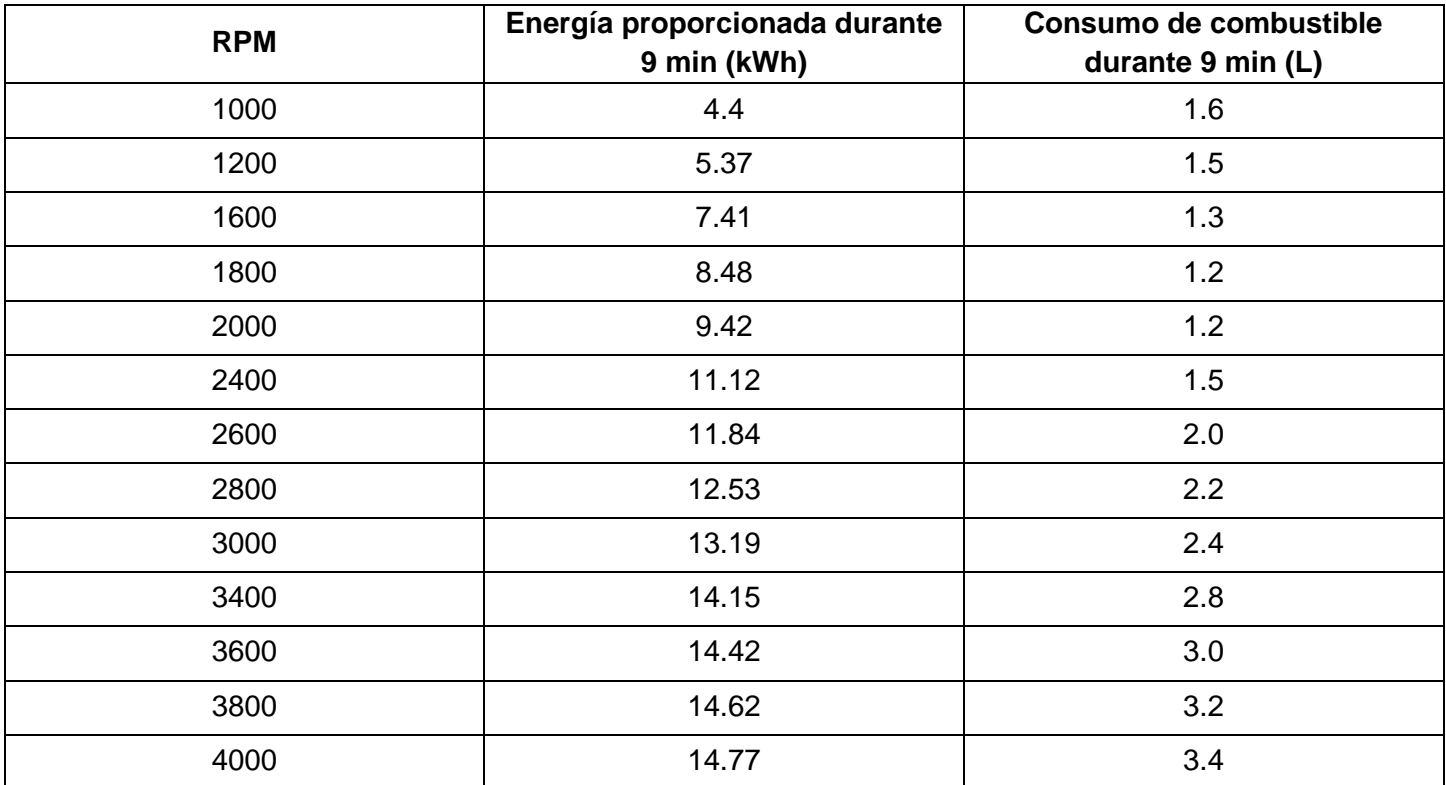

Utilice papel milimetrado, en una misma hoja coloque las gráficas de torque (N\*m), potencia (kW) y consumo específico (gal/kWh), cada uno en función de los RPM. Utilice diferentes escalas para cada tipo de curva.

3. Una empresa cuenta con la curva característica (*performance curve* en inglés) de un motor diésel.

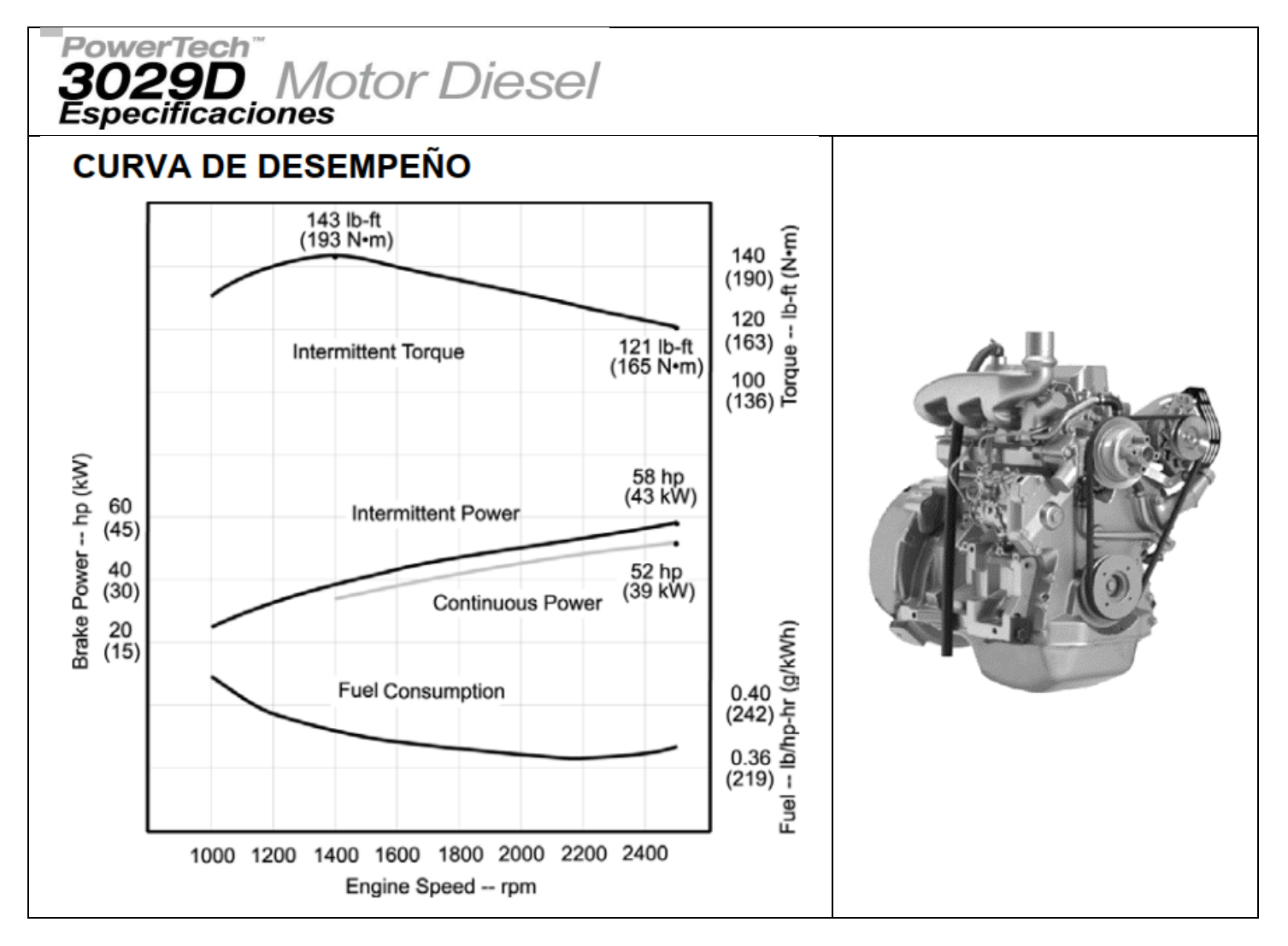

Complete el siguiente cuadro:

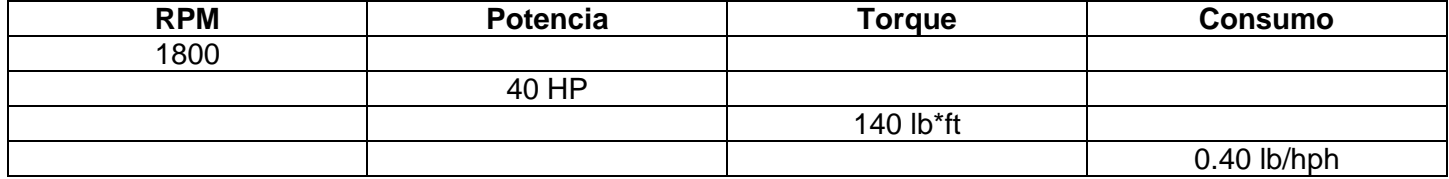

Exprese los valores del cuadro anterior en las siguientes unidades:

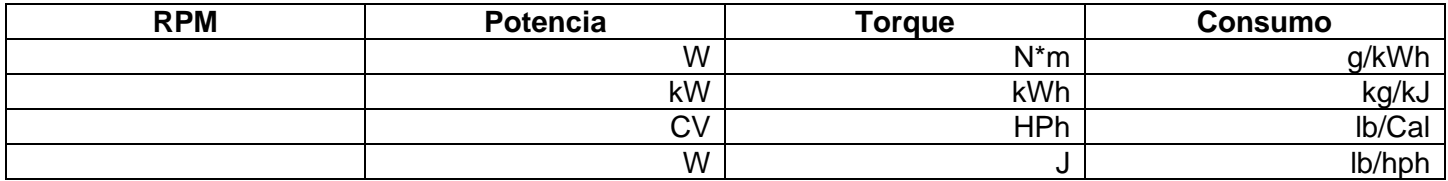

4. Una empresa cuenta con un motor antiguo del que desconocen las curvas características de operación. Le solicitan a usted construir una por medio de pruebas de laboratorio. Luego de realizar el experimento, usted recopila la siguiente información:

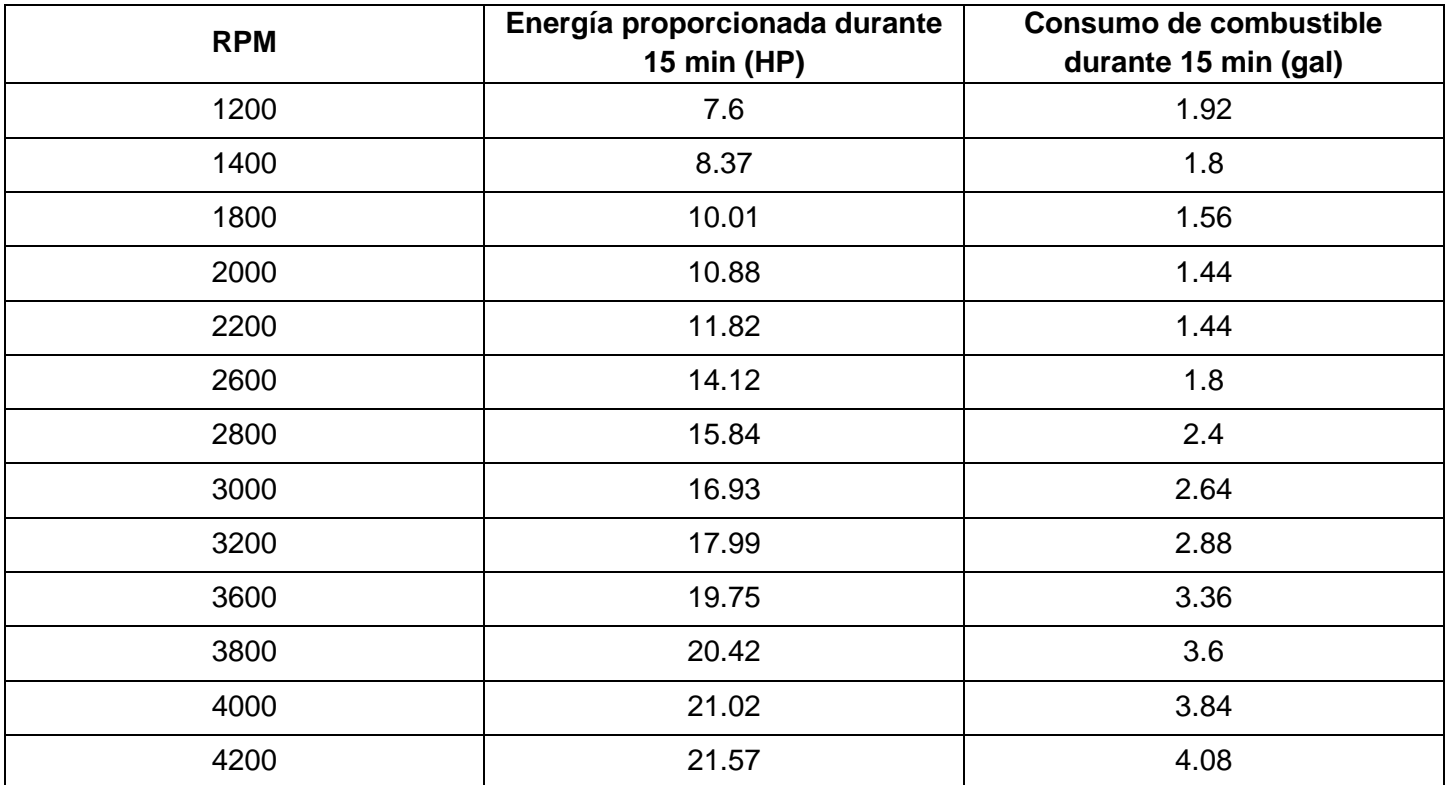

Utilice papel milimetrado, en una misma hoja coloque las gráficas de torque (N\*m), potencia (kW) y consumo específico (gal/kWh), cada uno en función de los RPM. Utilice diferentes escalas para cada tipo de curva.

5. Utilice las curvas características de operación de una bomba centrífuga para determinar los siguientes parámetros:

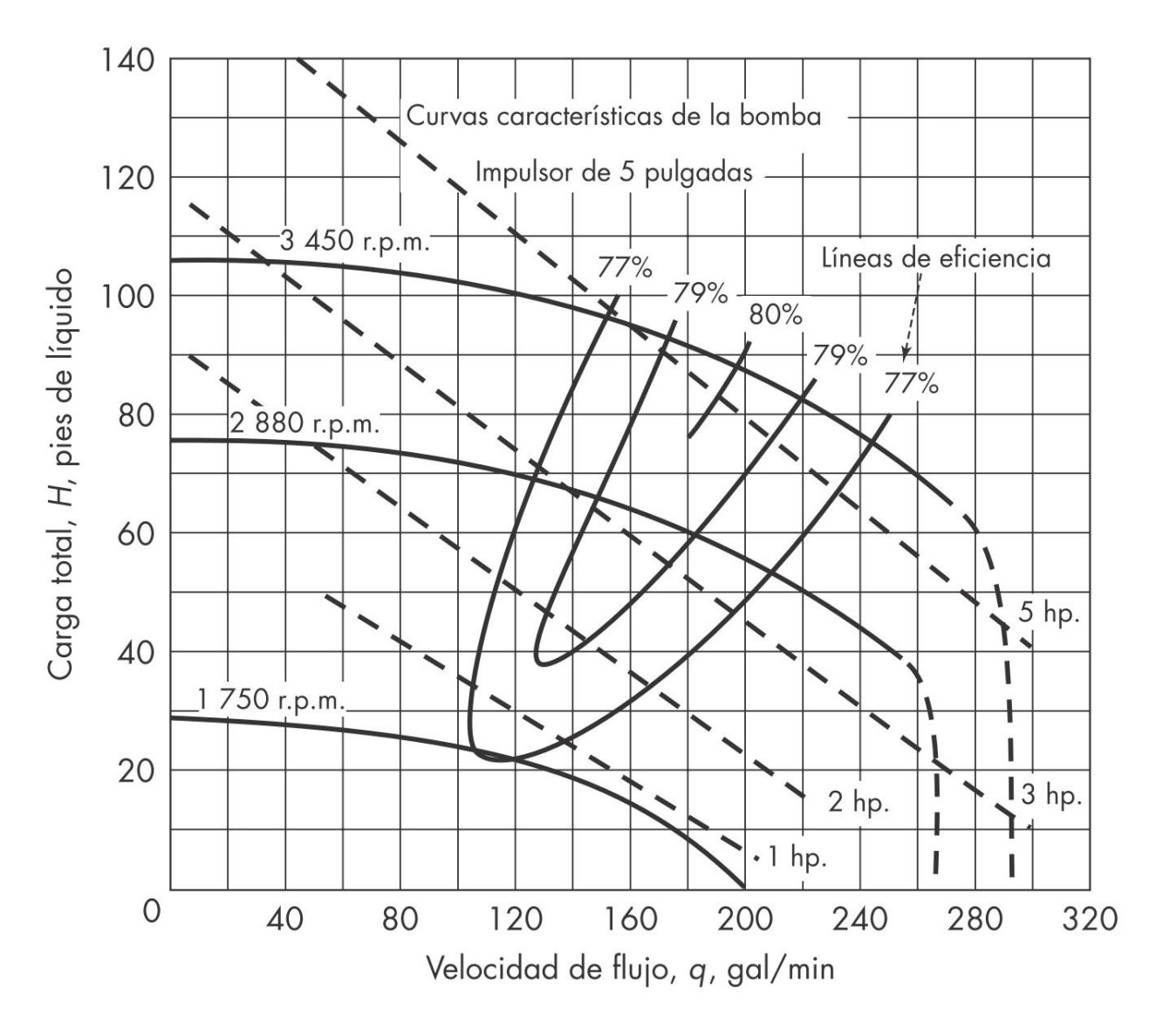

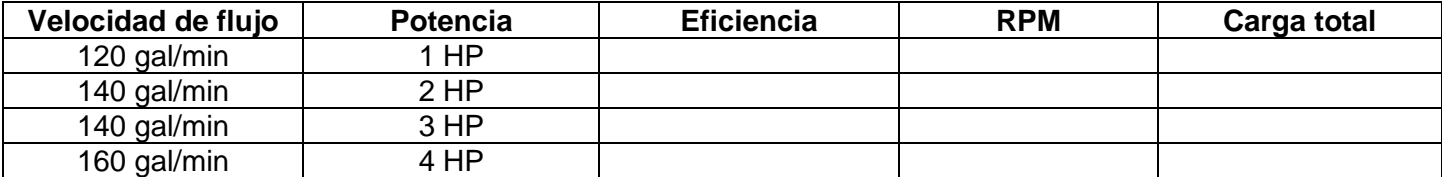

Realice la interpolación de datos cuando sea necesario.

# **PRÁCTICA NO. 2**

# **ANÁLISIS DE LA INVERSIÓN EN MAQUINARIA Y EQUIPO**

#### **1. Propósito de la práctica:**

- 1.1. Realizar un análisis de la inversión en maquinaria y equipo.
- 1.2. Aplicar los conceptos de ingeniería económica a la toma de decisiones. .

#### **2. Marco teórico:**

Realizar un análisis de la inversión en maquinaria y equipo es crucial por varias razones, ya que proporciona una evaluación completa y fundamentada antes de tomar decisiones financieras importantes. Algunas de las razones clave son:

- **Optimización de recursos financieros:** permite asignar de manera eficiente los recursos financieros limitados de una empresa, asegurando que la inversión se realice en proyectos que ofrezcan el mejor rendimiento y retorno de la inversión.
- **Minimización de riesgos:** ayuda a identificar y mitigar los riesgos asociados con la inversión. Esto incluye riesgos financieros, técnicos, operativos y regulatorios. La comprensión de estos riesgos permite implementar estrategias para minimizar su impacto.
- **Evaluación de rentabilidad:** proporciona una evaluación cuantitativa de la rentabilidad esperada de la inversión a lo largo del tiempo. Esto se logra a través de métricas como el Valor Actual Neto (VAN) y la Tasa Interna de Retorno (TIR).
- **Tomar decisiones informadas:** proporciona una base sólida para la toma de decisiones informadas. Los datos recopilados durante el análisis permiten a los tomadores de decisiones comprender completamente los aspectos financieros y técnicos de la inversión.
- **Alineación con objetivos estratégicos:** asegura que la inversión esté alineada con los objetivos estratégicos de la empresa. Esto garantiza que la adquisición de maquinaria y equipo contribuya a los objetivos generales de la organización.

Realizar un análisis de inversión proporciona la base necesaria para tomar decisiones financieras informadas, minimizar riesgos y asegurar que la inversión contribuya de manera efectiva a los objetivos y estrategias de la empresa.

- 1. **Metodología general para el análisis de la inversión en maquinaria y equipo:** la realización de un análisis de inversión en maquinaria y equipo implica un enfoque estructurado y metodológico. A continuación, se presenta una metodología paso a paso que puede ser adaptada según las necesidades y características específicas de cada situación:
- 2. **Definición del contexto:** identificar el propósito de la inversión y establecer objetivos y metas asociadas con la adquisición de maquinaria.
- 3. **Identificación de alternativas:** investigar y recopilar información sobre diversas opciones de maquinaria y equipo disponibles en el mercado. Evaluar características técnicas y costos asociados con cada opción.
- 4. **Estimación de costos iniciales:** calcular el costo total de adquisición, incluyendo el precio de compra, gastos de transporte, instalación y cualquier costo adicional asociado.
- 5. **Análisis de beneficios esperados:** estimar los beneficios económicos que se esperan obtener con la nueva maquinaria (aumento de la producción, reducción de costos, mejoras en la calidad, etc.).
- 6. **Cálculo de periodo de recuperación:** determinar el tiempo necesario para recuperar la inversión inicial. Utilizar el periodo de recuperación como indicador de la viabilidad financiera si es posible.
- 7. **Elaboración del flujo de efectivo proyectado:** crear un flujo de efectivo proyectado que incluya ingresos y gastos asociados con la inversión a lo largo del tiempo. Calcular el Valor Actual Neto (VAN) y la Tasa Interna de Retorno (TIR) para apoyar en la toma de la decisión.
- 8. **Análisis de riesgos:** identificar posibles riesgos asociados con la inversión (tecnológicos, operativos, financieros, etc.). Desarrollar estrategias para mitigar o gestionar estos riesgos.
- 9. **Consideraciones técnicas y de mantenimiento:** evaluar la vida útil de la maquinaria, los costos de mantenimiento previstos y la disponibilidad de repuestos. Evaluar los requisitos de capacitación para el personal que operará la maquinaria.
- 10. **Revisión de aspectos regulatorios:** asegurarse de cumplir con todas las regulaciones y normativas locales, regionales o internacionales relacionadas con la adquisición y operación de la maquinaria.
- 11. **Evaluación del impacto ambiental y social:** considerar el impacto ambiental y social de la maquinaria, asegurándose de cumplir con normativas y estándares en estos aspectos.
- 12. **Revisión de alternativas:** evaluar si existen alternativas más eficientes o rentables. Comparar la inversión en maquinaria con otras posibles inversiones o mejoras operativas.
- 13. **Presentación de resultados y toma de decisiones:** comunicar los resultados del análisis a las partes interesadas. Facilitar la toma de decisiones informadas sobre la adquisición de la maquinaria.
- 14. **Implementación y seguimiento:** Implementar la inversión según lo planificado. Establecer un sistema de seguimiento para monitorear el desempeño de la maquinaria y realizar ajustes si es necesario.

Esta metodología proporciona una guía sistemática para evaluar la inversión en maquinaria y equipo, asegurando que se consideren todos los aspectos clave antes de tomar decisiones significativas.

**Valor Presente Neto (VPN o VAN):** es una técnica de evaluación de proyectos de inversión que se utiliza para determinar la rentabilidad de una inversión al calcular el valor actual de los flujos de efectivo futuros, descontados a una tasa de interés adecuada. Un VPN positivo indica que la inversión es rentable, mientras que un VPN negativo sugiere que la inversión no es atractiva desde el punto de vista financiero. La fórmula general del Valor Presente Neto es la siguiente:

$$
VPN = \sum_{k=0}^{n} \frac{F_k}{(1+i)^k} - I_0
$$

Donde:

- $I_0$ : inversión inicial
- $F_k$ : representa el flujo de neto de efectivo en un período k
- $i$ : tasa de descuento
- $n$ : número de periodos

En *Microsoft Excel*, se puede utilizar la función VNA para calcular el Valor Presente Neto. A continuación, se describe cómo hacerlo:

- 1. Organizar los datos en *Excel*:
	- En una columna, enumerar los períodos de tiempo.
- En otra columna, ingresar los flujos de efectivo netos para cada período.
- Asegurarse de tener una celda que contenga la tasa de descuento o tasa de interés requerida.
- También, ingresar la inversión inicial en una celda separada.
- 2. Calcular el Valor Presente Neto:
	- Utilizar la función VNA de Excel para calcular el Valor Presente Neto. La fórmula es:

=VNA(tasa de interés, rango de flujos de efectivo) - inversión inicial

Por ejemplo:

$$
=\text{VNA}(B1,B2:B10) - B11
$$

3. Interpretar el resultado: un resultado positivo indica que la inversión es rentable, mientras que un resultado negativo sugiere que la inversión no cumple con la tasa de rendimiento requerida.

Se debe recordar que la tasa de descuento (tasa de interés requerida) es clave en el cálculo del VPN. Esta tasa representa el costo de oportunidad de no invertir en otra alternativa con un rendimiento similar. Ajustar esta tasa puede tener un impacto significativo en los resultados del análisis.

**Tasa Interna de Retorno (TIR):** es otra métrica utilizada en el análisis de inversiones y proyectos. Representa la tasa de interés que hace que el Valor Presente Neto (VPN) de los flujos de efectivo de un proyecto sea igual a cero. En otras palabras, es la tasa de rendimiento que iguala el costo inicial de la inversión con el valor presente de los beneficios netos futuros. La fórmula general de la TIR es un poco más compleja, ya que implica encontrar la tasa de descuento que satisface la ecuación:

$$
VPN = \sum_{k=0}^{n} \frac{F_k}{(1+i)^k} - I_0 = 0
$$

En *Excel*, se puede utilizar la función TIR para calcular la Tasa Interna de Retorno. A continuación, se describe cómo hacerlo:

- 1. Organizar los datos en *Excel*: al igual que con el VPN, organizar los flujos de efectivo y la inversión inicial en columnas separadas.
- 2. Calcula la Tasa Interna de Retorno: utilizar la función TIR de *Excel* para calcular la Tasa Interna de Retorno. La fórmula es:

=TIR(rango de flujos de efectivo)

Por ejemplo:

#### $=$ TIR(B2:B10)

3. Interpretar el resultado: el resultado de la función TIR será la Tasa Interna de Retorno para el proyecto. Si la TIR es mayor que la tasa de descuento (tasa de interés requerida), generalmente se considera que el proyecto es aceptable, ya que indica que el rendimiento es superior al costo de oportunidad.

Es importante tener en cuenta que, al igual que con el VPN, la interpretación de la TIR debe considerar la tasa de rendimiento requerida y compararse con esa tasa para tomar decisiones informadas sobre la aceptabilidad del proyecto.

**Relación entre VPN y TIR:** esta relación es fundamental en la toma de decisiones de inversión. Ambas métricas son herramientas críticas para evaluar la viabilidad y rentabilidad de un proyecto, pero su interpretación conjunta es esencial para tomar decisiones informadas. Aquí se presenta la relación y cómo se utiliza en la toma de decisiones:

- **VPN positivo y TIR mayor que la Tasa de Descuento:** si el VPN es positivo y la TIR es mayor que la tasa de descuento (tasa de interés requerida), generalmente se considera que el proyecto o inversión es aceptable. Esto indica que el rendimiento esperado del proyecto supera la tasa de rendimiento mínima requerida, lo que sugiere que la inversión generará valor para la empresa.
- **VPN positivo y TIR menor que la Tasa de Descuento:** si el VPN es positivo, pero la TIR es menor que la tasa de descuento, la interpretación puede variar. En este caso, se debe considerar cuidadosamente la magnitud del VPN y otros factores. Una gran diferencia entre la TIR y la tasa de descuento podría indicar riesgos o ineficiencias en la gestión del proyecto o inversión.
- **VPN negativo y TIR mayor que la Tasa de Descuento**: si el VPN es negativo y la TIR es mayor que la tasa de descuento, la interpretación puede ser ambigua. La TIR sugiere que el proyecto o inversión podría ser rentable, pero el VPN negativo indica que, en términos netos, el proyecto podría no generar suficiente valor para cubrir el costo de la inversión inicial. En este caso, se deben revisar detalladamente los flujos de efectivo y los costos asociados.
- **VPN y TIR negativos:** si tanto el VPN como la TIR son negativos, esto generalmente indica que la inversión no es rentable y, en principio, el proyecto no debería ser considerado.
- **Comparación de proyectos o inversiones:** cuando se enfrenta a la elección entre varios proyectos o inversiones, se debe comparar el VPN y la TIR de cada uno. Es posible que un proyecto tenga un VPN más alto, pero una TIR más baja que otro. En este caso, se deben considerar otros factores como el tamaño de la inversión, la duración del proyecto y la estrategia general de la empresa.

La relación entre el VPN y la TIR es crucial para la toma de decisiones de inversión. Ambas métricas proporcionan perspectivas valiosas, y su análisis conjunto ofrece una visión más completa de la rentabilidad y viabilidad de un proyecto. Además, se deben considerar factores adicionales, como riesgos, requisitos operativos y estrategias empresariales a largo plazo, para tomar decisiones informadas y sólidas.

Para calcular el Valor Presente Neto (VPN) y la Tasa Interna de Retorno (TIR) en el contexto de la inversión en maquinaria y equipo, se deben considerar una variedad de rubros o cuentas en el flujo de efectivo. Aquí se detallan los principales rubros que se pueden incluir en el análisis:

- 1. **Inversión inicial:** representa el costo total de adquisición de la maquinaria y equipo, incluyendo el precio de compra, gastos de transporte, instalación, y otros costos asociados.
- 2. **Flujos de Efectivo Operativos:** incluyen los ingresos y los costos operativos asociados con la maquinaria y equipo a lo largo de cada periodo. Los ingresos pueden provenir de la producción o utilización de la maquinaria, mientras que los costos operativos incluyen mantenimiento, reparaciones, suministros, y otros gastos operativos.
- 3. **Flujo de Efectivo de Salvamento (o Residual):** representa el valor estimado de la maquinaria al final de su vida útil. Este valor se considera un ingreso al final del proyecto y ayuda a reflejar el valor de reventa o recuperación de la inversión.
- 4. **Impuestos:** se deben considerar los efectos fiscales asociados con la inversión en maquinaria y equipo. Esto incluye posibles beneficios fiscales como deducciones por depreciación y otros impuestos relacionados con la operación y venta de activos.
- 5. **Reemplazo o Actualización (si aplica):** si existe la posibilidad de reemplazar o actualizar la maquinaria en el futuro, debes considerar los costos asociados con estas acciones y cualquier ingreso relacionado con la venta de la maquinaria antigua.
- 6. **Costos de Mantenimiento y Reparación:** incluyen los gastos previstos para el mantenimiento y reparación de la maquinaria a lo largo de su vida útil.
- 7. **Costos de Capacitación del Personal:** si la inversión en maquinaria y equipo requiere capacitación adicional para el personal, debes incluir estos costos en el análisis.
- 8. **Costos Financieros (si aplica):** si la inversión se financia mediante préstamos u otros instrumentos financieros, los costos financieros asociados (intereses, comisiones) deben ser considerados.
- 9. **Costos de Seguro:** incluye los costos asociados con pólizas de seguro para la maquinaria y equipo. Esto puede cubrir daños, pérdidas o responsabilidades asociadas con su uso.
- 10. **Costos de Almacenamiento y Espacio:** si la maquinaria requiere espacio de almacenamiento o instalaciones especiales, debes considerar los costos asociados con el alquiler o mantenimiento de esos espacios.
- 11. **Costos Ambientales y de Cumplimiento Normativo:** Incluye los costos asociados con el cumplimiento de regulaciones ambientales y normativas relacionadas con la operación de la maquinaria.
- 12. **Gastos Administrativos Asociados:** Considera los gastos administrativos que podrían surgir como resultado de la inversión en maquinaria, como la contratación de personal adicional, software de gestión, o cambios en los procesos administrativos.

**Tasa de Retorno Mínima Atractiva (TREMA):** representa la tasa de rendimiento mínima que una empresa o inversionista espera obtener de una inversión para considerarla aceptable. En otras palabras, es la tasa de descuento que se utiliza para evaluar proyectos de inversión o decisiones financieras. Si el rendimiento esperado de un proyecto es igual o mayor a la TREMA, el proyecto se considera viable y aceptable desde el punto de vista financiero.

La determinación de la TREMA implica considerar el costo de oportunidad del capital. Este costo refleja la rentabilidad que los inversionistas podrían obtener en una inversión alternativa de riesgo similar. Factores como el costo de la deuda, el rendimiento esperado de las acciones y la estructura de capital de la empresa son tenidos en cuenta al calcular la TREMA. En general, la TREMA debe reflejar el costo de oportunidad del capital y la rentabilidad que los inversionistas podrían obtener en inversiones alternativas con riesgo similar. Es recomendable que las empresas realicen una evaluación cuidadosa de sus costos de financiamiento, el riesgo asociado con sus proyectos y las expectativas de los inversionistas al establecer la TREMA. Es común ver rangos de TREMA que van desde el 8% al 15%, pero estos valores pueden variar significativamente según las circunstancias específicas de cada entidad.

**Pago de anualidad a partir de un préstamo:** en *Microsoft Excel*, se puede utilizar la función PAGO para calcular el monto de una anualidad. La sintaxis de la función es la siguiente:

=PAGO(tasa, número total de períodos, monto inicial)

Por ejemplo:

=PMT(6%, 3, -5000)

#### **HOJA DE TRABAJO 2**

Resuelva los siguientes problemas, considere la TREMA = 15% en cada uno.

- 1. Una empresa desea estimar los costos de la adquisición de una máquina para mejorar su capacidad de producción. A continuación, se presentan los detalles y los rubros asociados:
- Inversión inicial: el costo total de la máquina es de Q200,000, incluyendo el precio de compra, transporte e instalación.
- Flujos de efectivo operativos: se proyecta que la máquina generará flujos de efectivo netos de Q40,000 por año durante 5 años.
- Flujo de efectivo de salvamento: se estima que al final de los 5 años, la máquina podría tener un valor de reventa de Q30,000.
- Impuestos: se aplicará una tasa impositiva del 25% sobre los ingresos netos anuales.
- Reemplazo o actualización: no se prevé reemplazo o actualización en este escenario.
- Costos de mantenimiento y reparación: se estima que los costos trimestrales de mantenimiento serán de Q5,000.
- Costos de capacitación del personal: la capacitación inicial del personal tiene un costo de Q10,000.
- Costos financieros: no hay costos financieros asociados ya que la inversión se financia con fondos propios.
- Costos de seguro: se estima un costo anual de seguro de Q2,500.
- Costos de almacenamiento y espacio: No hay costos de almacenamiento o espacio adicionales en este escenario.
- Costos ambientales y de cumplimiento normativo: se proyecta un costo anual de Q3,000 para cumplir con regulaciones ambientales.
- Gastos administrativos asociados: Se espera un aumento anual de Q5,000 en los gastos administrativos debido a la inversión en la nueva maquinaria.

Con estos datos, construir un flujo de efectivo neto anual que refleje los ingresos y costos asociados. Luego, utilizando herramientas como *Microsoft Excel*, calcular el Valor Presente Neto (VPN) y la Tasa Interna de Retorno (TIR) para evaluar la rentabilidad de la inversión. Este cálculo implica descontar los flujos de efectivo a una tasa de interés apropiada para calcular su valor presente. La decisión de aceptar o rechazar la inversión se basará en la interpretación de estos indicadores en comparación con la tasa de descuento o costo de capital de la empresa.

- 2. Considerar el caso para una empresa de alimentos que está evaluando la adquisición de un equipo de refrigeración para mejorar su capacidad de almacenamiento y preservar la frescura de sus productos. Aquí están los detalles y los rubros asociados:
- Inversión inicial: el costo total del equipo de refrigeración es de \$50,000, incluyendo el precio de compra, instalación y adaptaciones necesarias en el espacio de almacenamiento.
- Flujos de efectivo operativos: se proyecta que el equipo permitirá un ahorro de costos operativos de \$15,000 por año debido a la reducción de pérdidas de productos perecederos y mejor eficiencia en la gestión de inventarios.
- Flujo de efectivo de salvamento: no se prevé un flujo de efectivo de salvamento al final de la vida útil del equipo, ya que se espera que la empresa continúe utilizando el equipo hasta su obsolescencia en aproximadamente 15 años.
- Impuestos: se aplicará una tasa impositiva del 20% sobre los ingresos netos, considerando los beneficios derivados del ahorro de costos operativos.
- Reemplazo o actualización: no se prevé reemplazo o actualización en este escenario.
- Costos de mantenimiento y reparación: se estima que los costos anuales de mantenimiento serán de \$2,000 para garantizar un rendimiento óptimo del equipo.
- Costos de capacitación del personal: la capacitación inicial del personal tiene un costo de \$5,000 para asegurar un manejo adecuado del nuevo equipo.
- Costos financieros: la empresa decide financiar el 50% de la inversión a través de un préstamo con una tasa de interés anual del 8% durante 5 años.
- Costos de seguro: se estima un costo anual de seguro de \$1,500 para cubrir posibles daños al equipo y sus contenidos.
- Costos de almacenamiento y espacio: no hay costos de almacenamiento o espacio adicionales en este escenario.
- Costos ambientales y de cumplimiento normativo: se proyecta un costo anual de \$1,000 para cumplir con regulaciones ambientales relacionadas con el manejo seguro de refrigerantes.
- Gastos administrativos asociados: se espera un aumento anual de \$3,000 en los gastos administrativos debido a la implementación del nuevo equipo.

Con estos datos, construir un flujo de efectivo neto anual que refleje los ingresos y costos asociados. Luego, utilizando herramientas como *Microsoft Excel*, calcular el Valor Presente Neto (VPN) y la Tasa Interna de Retorno (TIR) para evaluar la rentabilidad de la inversión. Este cálculo implica descontar los flujos de efectivo a una tasa de interés apropiada para calcular su valor presente. La decisión de aceptar o rechazar la inversión se basará en la interpretación de estos indicadores en comparación con la tasa de descuento o costo de capital de la empresa.

3. Considerar el caso de una empresa que desea mejorar su eficiencia en la bodega de distribución y está evaluando dos alternativas de compra de montacargas. Aquí están los detalles y los rubros asociados para cada alternativa:

#### **Alternativa A: montacargas convencional**

- Inversión inicial: el costo total del montacargas convencional es de Q800,000, incluyendo el precio de compra y transporte para la entrega.
- Flujos de efectivo operativos: se proyecta que el montacargas permitirá un aumento en la eficiencia de la distribución, generando ahorros operativos de Q200,000 por año durante 5 años.
- Flujo de efectivo de salvamento: al final de los 5 años, se estima que el valor de reventa del montacargas será de Q100,000.
- Impuestos: se aplicará una tasa impositiva del 25% sobre los ingresos netos, considerando los beneficios derivados del ahorro de costos operativos.
- Reemplazo o actualización: no se prevé reemplazo o actualización en este escenario.
- Costos de mantenimiento y reparación: se estima que los costos anuales de mantenimiento serán de Q50,000.
- Costos de capacitación del personal: la capacitación inicial del personal tiene un costo de Q30,000 para asegurar un manejo seguro y eficiente del montacargas convencional.
- Costos financieros: la empresa decide financiar el 60% de la inversión a través de un préstamo con una tasa de interés anual del 7% durante 5 años.

#### **Alternativa B: montacargas eléctrico de última generación**

- Inversión inicial: el costo total del montacargas eléctrico de última generación es de Q1,200,000, incluyendo el precio de compra y entrega en la bodega.
- Flujos de efectivo operativos: se proyecta que el montacargas eléctrico generará ahorros operativos superiores, totalizando Q250,000 por año durante 5 años.
- Flujo de efectivo de salvamento: al final de los 5 años, se estima que el valor de reventa del montacargas eléctrico será de Q150,000.
- Impuestos: se aplicará una tasa impositiva del 25% sobre los ingresos netos, considerando los beneficios derivados del ahorro de costos operativos.
- Costos de mantenimiento y reparación: se estima que los costos anuales de mantenimiento serán de Q30,000.
- Costos de capacitación del personal: la capacitación inicial del personal tiene un costo de Q50,000 debido a la complejidad del nuevo equipo.
- Costos financieros: la empresa decide financiar el 70% de la inversión a través de un préstamo con una tasa de interés anual del 8% durante 5 años.

Ambas alternativas deben ser evaluadas utilizando el análisis de VPN y TIR para determinar cuál de ellas ofrece una mayor rentabilidad y valor a la empresa en función de su tasa de descuento o costo de capital.

4. Considerar el caso para una empresa que necesita adquirir dos camiones repartidores y está evaluando dos proveedores diferentes. Aquí están los detalles y los rubros asociados para cada proveedor:

#### **Proveedor A:**

- Inversión inicial: el costo total del camión repartidor convencional del proveedor A es de \$120,000, que incluye el precio de compra y personalizaciones específicas.
- Flujos de efectivo operativos: se proyecta que el camión permitirá una mejora en la eficiencia de entrega, generando ahorros operativos de \$30,000 por año durante 6 años.
- Flujo de efectivo de salvamento: al final de los 6 años, se estima que el valor de reventa del camión será de \$20,000.
- Impuestos: se aplicará una tasa impositiva del 25% sobre los ingresos netos, considerando los beneficios derivados del ahorro de costos operativos.
- Costos de mantenimiento y reparación: se estima que los costos anuales de mantenimiento serán de \$8,000.
- Costos de capacitación del personal: la capacitación inicial del personal tiene un costo de \$4,000 para garantizar un manejo seguro y eficiente del camión repartidor convencional.
- Costos financieros: la empresa decide financiar el 50% de la inversión a través de un préstamo con una tasa de interés anual del 6% durante 6 años.

#### **Proveedor B:**

- Inversión inicial: el costo total del camión repartidor del proveedor B es de \$150,000, incluyendo el precio de compra y personalizaciones específicas.
- Flujos de efectivo operativos: se proyecta que el camión generará ahorros operativos más significativos, totalizando \$35,000 por año durante 6 años.
- Flujo de efectivo de salvamento: al final de los 6 años, se estima que el valor de reventa del camión será de \$25,000.
- **EXECT** Impuestos: se aplicará una tasa impositiva del 25% sobre los ingresos netos, considerando los beneficios derivados del ahorro de costos operativos.
- Costos de mantenimiento y reparación: se estima que los costos anuales de mantenimiento serán significativamente menores, totalizando \$3,000.
- Costos de capacitación del personal: la capacitación inicial del personal tiene un costo de \$6,000 debido a la complejidad del nuevo camión.
- Costos financieros: la empresa decide financiar el 60% de la inversión a través de un préstamo con una tasa de interés anual del 7% durante 6 años.

Ambas opciones serán evaluadas utilizando el análisis de VPN y TIR para determinar cuál de ellas ofrece una mayor rentabilidad y valor a la empresa en función de su tasa de descuento o costo de capital.

# **PRÁCTICA NO. 3**

#### **DIAGRAMA OPERARIO-MÁQUINA**

#### **1. Propósito de la práctica:**

- 1.1 Conocer los elementos que conforman el diagrama operario máquina.
- 1.2 Utilizar el diagrama operario máquina para asignar la carga de trabajo a un colaborador.

# **2. Marco Teórico:**

El diagrama operario-máquina es una herramienta utilizada en el campo de la ingeniería industrial para analizar y optimizar la eficiencia de los procesos productivos. También se conoce como diagrama hombre-máquina o gráfico operario-máquina. Este diagrama representa visualmente la distribución del tiempo entre las actividades realizadas por un operario y las operaciones de la máquina durante un ciclo de trabajo específico.

El objetivo principal del diagrama operario-máquina es identificar y eliminar posibles cuellos de botella, tiempos muertos o ineficiencias en el proceso de producción. Al analizar la relación entre el operario y la máquina, los ingenieros industriales pueden identificar oportunidades para mejorar la productividad, reducir los tiempos de ciclo y optimizar la asignación de tareas.

El proceso para crear un diagrama operario-máquina generalmente implica:

- 1. **Observación del proceso:** Los ingenieros observan y registran las actividades realizadas por el operario y las operaciones de la máquina durante un período de tiempo específico.
- 2. **División del tiempo:** Se divide el tiempo total de trabajo en segmentos correspondientes a las actividades del operario y las operaciones de la máquina. Esto ayuda a visualizar cómo se distribuye el tiempo en el proceso.
- 3. **Construcción del diagrama:** Se crea un gráfico que muestra la secuencia de actividades del operario y las operaciones de la máquina a lo largo del tiempo. Este gráfico puede ser un diagrama de barras o un gráfico de líneas, dependiendo de la preferencia y la claridad requerida.
- 4. **Análisis de eficiencia:** Se analiza el diagrama para identificar posibles áreas de mejora. Esto puede incluir la reorganización de tareas, la optimización de la programación de la máquina, la reducción de tiempos muertos y la implementación de cambios para mejorar la eficiencia global del proceso.

Al utilizar el diagrama operario-máquina, los ingenieros industriales pueden tomar decisiones informadas sobre cómo mejorar la productividad y la eficiencia en un entorno de fabricación o producción. Este enfoque es especialmente útil para identificar oportunidades de automatización, ajustes en la asignación de recursos y la implementación de mejores prácticas para optimizar el rendimiento del sistema productivo. En la siguiente página se muestra un ejemplo de este tipo de diagramas.

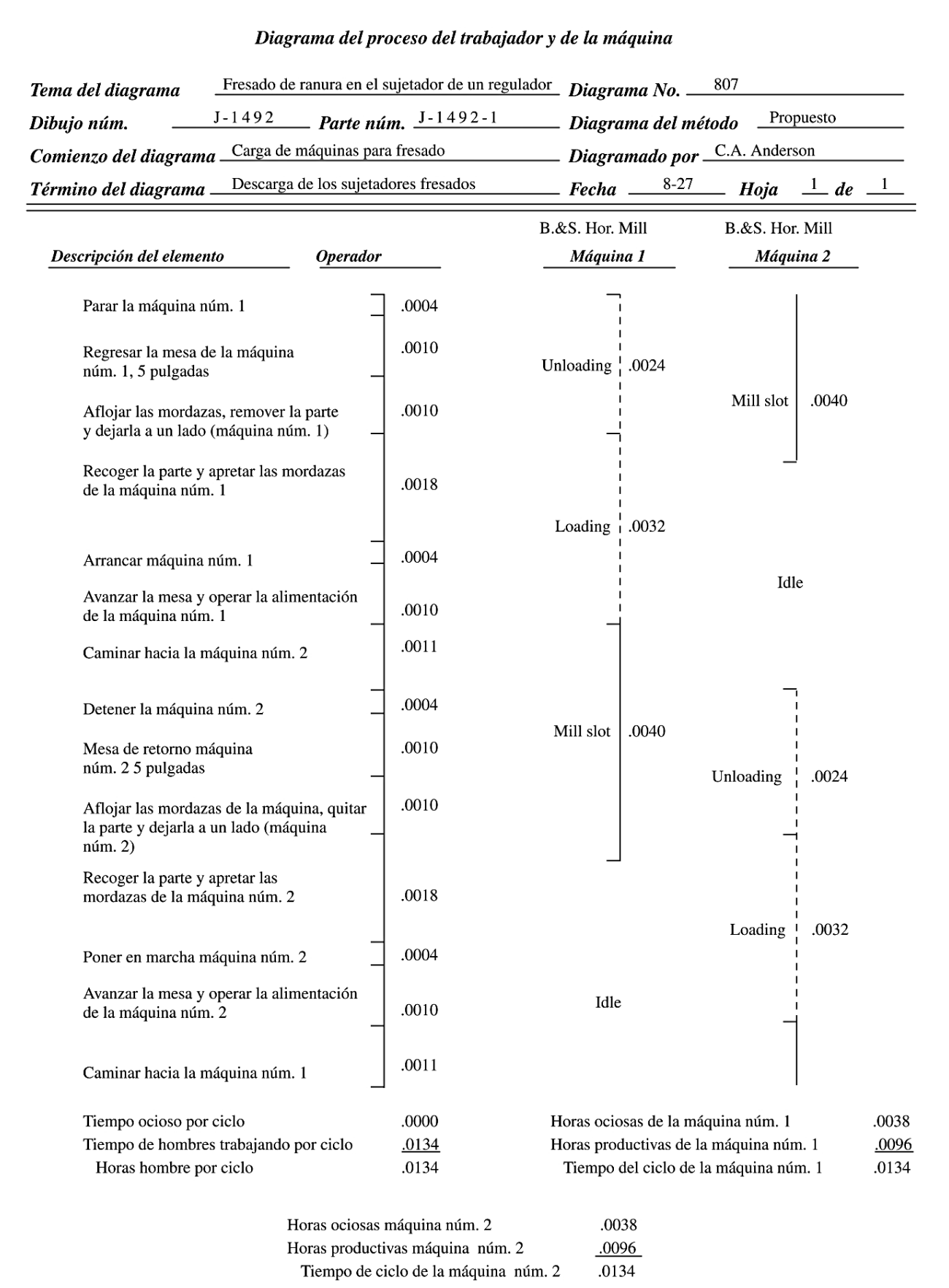

El diagrama operario-máquina, en sí mismo, no está basado en fundamentos matemáticos rigurosos, sino que se apoya en la observación y registro de datos para visualizar la relación temporal entre las actividades del operario y las operaciones de la máquina. Sin embargo, se pueden emplear algunas herramientas matemáticas y conceptos para analizar y mejorar la eficiencia del sistema productivo. Algunos de estos conceptos incluyen:

1. **Tiempo de ciclo (***Cycle time***):** Es el tiempo total necesario para completar una unidad de producción o un ciclo de trabajo. Se puede calcular dividiendo el tiempo total observado entre el número de unidades producidas.

> Tiempo de ciclo = Tiempo total observado Número de unidades producidas

2. **Eficiencia del operario y la máquina:** Se pueden utilizar medidas de eficiencia para evaluar el rendimiento del operario y la máquina. La eficiencia del operario se calcula dividiendo el tiempo dedicado a tareas productivas entre el tiempo total observado.

> Eficiencia de operario = Tiempo de tareas productivas Tiempo total observado

Similarmente, la eficiencia de la máquina se calcula dividiendo el tiempo en el que la máquina está operativa entre el tiempo total observado.

Eficiencia de la máquina

\n
$$
= \frac{\text{Tiempo de operación de la máquina}}{\text{Tiempo total observado}}
$$

- 3. **Balance de línea:** En situaciones donde hay múltiples estaciones de trabajo o procesos en serie, se puede utilizar el concepto de balance de línea para distribuir equitativamente el trabajo entre las estaciones y minimizar los tiempos muertos.
- 4. **Análisis de Variabilidad:** Las herramientas estadísticas pueden ser útiles para analizar la variabilidad en los tiempos de operación y ayudar en la planificación para minimizar la variabilidad.

Aunque estos conceptos incorporan elementos matemáticos, el diagrama operario-máquina en sí mismo es más un instrumento visual que facilita la comprensión de la relación temporal entre el operario y la máquina. La aplicación de herramientas matemáticas adicionales depende de la complejidad del sistema productivo y de los objetivos específicos del análisis de eficiencia. A pesar de que el diagrama de procesos operario-máquina puede ilustrar el número de equipo que puede asignarse a un operador, a veces dicho número puede calcularse en mucho menor tiempo a través del desarrollo de un modelo matemático. La relación entre el operador y la máquina es, en general, de uno de estos tres tipos: 1) servicio sincrónico, 2) servicio totalmente aleatorio, y 3) una combinación de servicios sincrónico y aleatorio.

**Servicio sincrónico:** La asignación de más de una máquina a un operador casi siempre resulta en el caso ideal, donde tanto el operador como la máquina están ocupados durante todo el ciclo. Dichos casos ideales se conocen como servicio sincrónico, y el número de máquina que se asignará puede calcularse como:

$$
n=\frac{l+m}{l}
$$

Donde:

- $\bullet$   $\blacksquare$   $\blacksquare$  = número de máquinas asignadas al operador
- $\blacksquare$   $l =$  tiempo total de carga y descarga (servicio) por máquina
- $\bullet$   $m$  = tiempo total de operación de la máquina (alimentación automática de energía)

Por ejemplo, suponga un tiempo total de un ciclo de 4 minutos para fabricar un producto, medido desde el comienzo de la descarga del producto anteriormente terminado hasta el final del tiempo de ciclo de la máquina. El servicio del operador, que incluye la descarga del producto terminado y la carga de la materia prima, es de 1 minuto, mientras que el tiempo del ciclo de la máquina automática es de 3 minutos. El servicio sincrónico daría como resultado la asignación de:

$$
n = \frac{1+3}{1} = 4 \text{ máquinas}
$$

En este caso, las máquinas están ocupadas y hay tiempo ocioso para el operario. Si el número de máquinas aumenta en este caso, se presentará interferencia entre máquinas y se tendrá una situación en la que una o más instalaciones estarán ociosas en una parte del ciclo de trabajo. Si el número de máquinas se reduce a algún número menor a 4, el operador estará ocioso en una parte del ciclo. En dichos casos, el costo mínimo total por pieza generalmente representa el criterio para una operación máxima. Si se tienen los datos del salario del operario y costo de operación de la máquina por hora, es posible determinar el **costo total esperado (TEC)**:

$$
TEC = \frac{(l+m)(K_1 + nK_2)}{n}
$$

Donde:

- TEC = costo total esperado por unidad de producción de una máquina
- $\bullet$   $K_1$  = salario del operador por unidad de tiempo
- $\bullet$   $K_2$  = costo de la máquina por unidad de tiempo

Una dificultad adicional se presenta debido a la existencia de condiciones menos ideales. Es posible que el operador necesite caminar entre las máquinas o limpiarlas y ajustarlas. Este tiempo del operador también necesita tomarse en cuenta con base en el costo de cada máquina ociosa y el costo por hora del operador. El número de máquinas que a un operador debe asignársele en condiciones realistas puede recalcularse mediante el número entero menor a partir de la ecuación revisada:

$$
n = \frac{l+m}{l+w}
$$

Donde w = tiempo total del trabajador (por lo general, cuando no interactúa directamente con la máquina, es el tiempo que emplea cuando se dirige caminando a la máquina siguiente). En este caso, el tiempo del ciclo está gobernado por el ciclo de trabajo del operador, puesto que existe cierto tiempo de máquina ocioso. El costo total esperado de calcula de la siguiente manera:

$$
TEC = (l + w)(K_1 + nK_2)
$$

Estos diagramas pueden ser creados en *Microsoft Excel*, se muestra un ejemplo en la siguiente página.

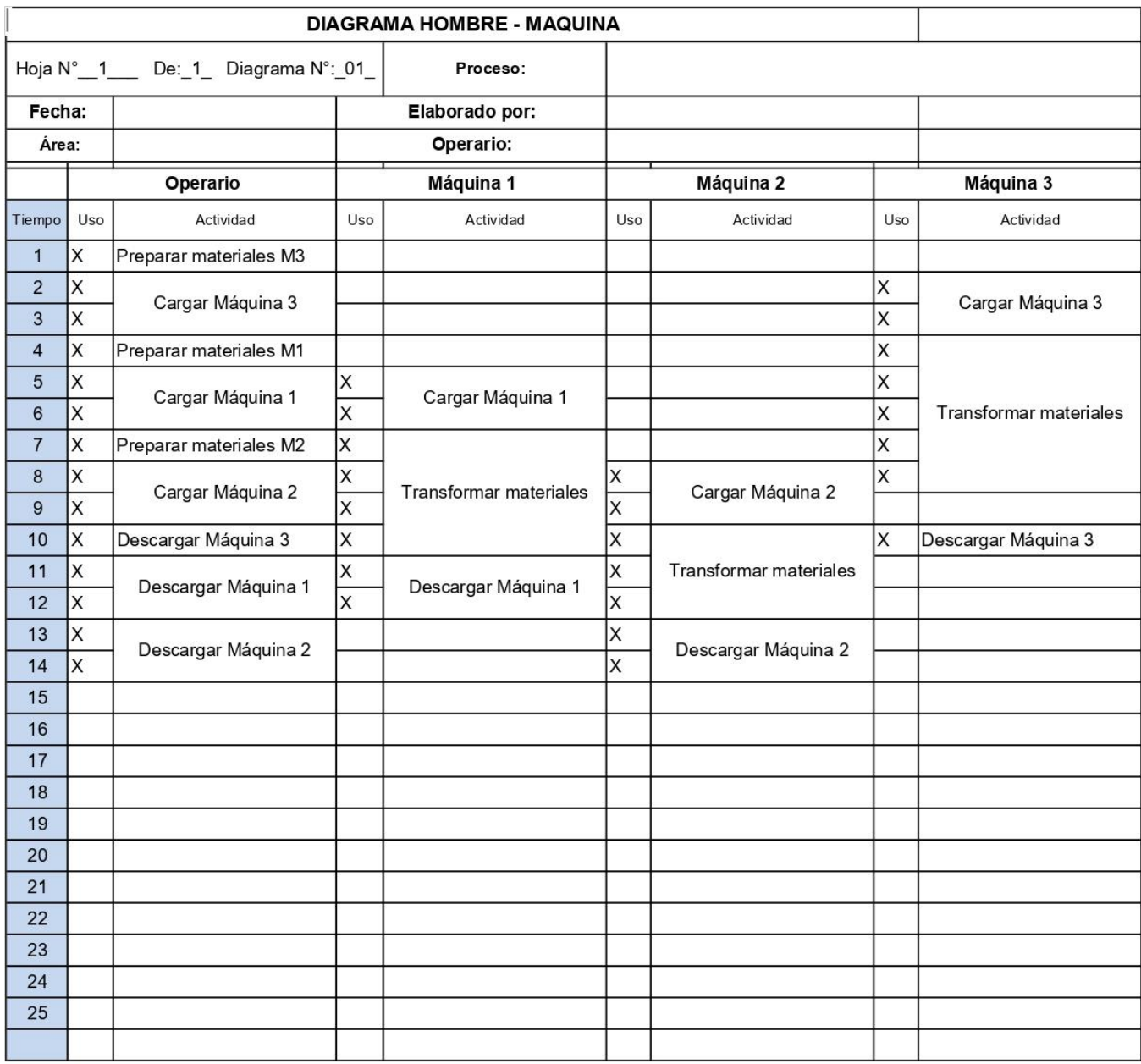

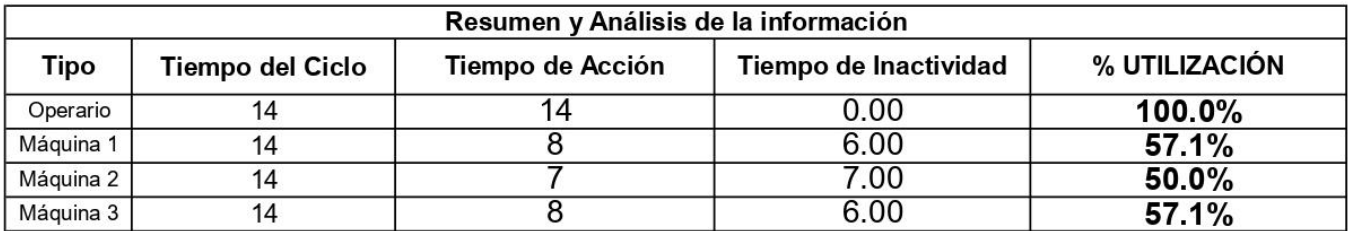

#### **HOJA DE TRABAJO 3**

Utilice el diagrama operario-máquina para determinar la distribución de trabajo más eficiente según costos.

**Caso 1.** Un operario está encargado de ensamblar dispositivos electrónicos simples, como radios portátiles. Para simplificar, se considerará que el proceso de ensamblaje implica tres etapas principales, cada una asociada con una máquina específica:

#### 1. **Estación de Ensamblaje A (Máquina A):**

- o El operario coloca la carcasa del dispositivo en 15 segundos.
- o La máquina A se encarga de fijar la carcasa, realizar la soldadura inicial y verificar la conexión eléctrica básica.
- o Tiempo estimado en la máquina A: 2 minutos.
- o La descarga de la máquina A dura 10 segundos.

#### 2. **Estación de Ensamblaje B (Máquina B):**

- o Después de la máquina A, el operario transporta el dispositivo a la Estación de Ensamblaje B en un tiempo de 30 segundos.
- o El operario carga la máquina B en 15 segundos.
- o En esta estación, la máquina B se encarga de instalar los componentes internos y realizar la soldadura final.
- o La descarga de la máquina dura 20 segundos.
- o Tiempo estimado en la máquina B: 3 minutos.

#### 3. **Estación de Pruebas y Calidad (Máquina C):**

- o Finalmente, el operario lleva el dispositivo ensamblado a la Estación de Pruebas y Calidad en un tiempo de 15 segundos.
- $\circ$  En esta máquina, el operario demora 15 segundos en cargar los dispositivos.
- $\circ$  La máquina C realiza pruebas funcionales, verifica la calidad del ensamblaje y etiqueta el dispositivo como aprobado o rechazado.
- o El operario demora 20 segundos en descargar la máquina.
- o Tiempo estimado en la máquina C: 1 minuto.

Represente este trabajo en un diagrama operario-máquina. Determine la eficiencia del operario y de las máquinas. Evalúe si es factible duplicar la cantidad de máquinas que atiende este operario, es decir, que maneje dos líneas de producción.

**Caso 2.** En el contexto de un taller de fabricación de muebles de madera, un operario tiene la tarea de fabricar mesas, y el proceso implica varias estaciones de trabajo, cada una asociada con una máquina específica:

# 1. **Estación de Corte (Máquina de Sierra Circular - Máquina A):**

- o El operario tarda 1 minuto en configurar la máquina.
- o El operario corta las tablas según las especificaciones de diseño.
- o La Máquina A (Sierra Circular) se encarga del corte.
- o El operario tarda 15 segundos para retirar las tablas.
- o Tiempo estimado en la Máquina A: 5 minutos.

# 2. **Estación de Lijado y Pulido (Máquina de Lijadora - Máquina B):**

- o Después del corte, el operario lleva las piezas a la Estación de Lijado y Pulido.
- o La Máquina B (Lijadora) se encarga de lijar y pulir las superficies.
- o Tiempo estimado en la Máquina B: 8 minutos.
- o El operario tarda 30 segundos para cargar y otros 30 segundos para descargar la máquina.

# 3. **Estación de Ensamblaje (Máquina de Ensamblaje - Máquina C):**

- o El operario ensambla las partes cortadas y lijadas para formar la mesa.
- o La Máquina C (Equipo de Ensamblaje) ayuda a fijar las piezas de manera eficiente.
- o Tiempo estimado en la Máquina C: 6 minutos.
- o Esta máquina se carga automáticamente en conexión con la máquina B y se descarga directamente con la máquina D.

#### 4. **Estación de Acabado (Máquina de Pintura - Máquina D):**

- o Después del ensamblaje, la mesa se mueve a la Estación de Acabado.
- o La Máquina D (Equipo de Pintura) se encarga de aplicar el acabado final.
- o Tiempo estimado en la Máquina D: 10 minutos.
- o Esta máquina se carga automáticamente en conexión con la máquina C y el operario tarda 3 minutos en descargarla.

# 5. **Estación de Inspección y Empaque (Máquina de Etiquetado - Máquina E):**

- o La mesa finalizada pasa a la Estación de Inspección y Empaque.
- o La Máquina E (Equipo de Etiquetado) verifica la calidad, etiqueta la mesa y la prepara para el envío.
- o Tiempo estimado en la Máquina E: 4 minutos.
- o El operario se demora 15 segundos en cargar la máquina y 1 minuto en descargarla.

Represente este trabajo en un diagrama operario-máquina. Determine la eficiencia del operario y de las máquinas. Evalúe si es factible duplicar la cantidad de máquinas que atiende este operario, es decir, que maneje dos líneas de producción.

**Caso 3.** Un operador emplea 1 minuto para dar servicio a una máquina y 0.1 minuto para llegar caminando a la siguiente. Cada máquina trabaja automáticamente durante 3 minutos, el operador gana 15.00 quetzales/hora y la operación de las máquinas cuesta 20.00 quetzales/hora. ¿Cuántas máquinas puede servir el operador? Represente esta carga de trabajo con un diagrama operario-máquina. Determine los costos asociados.

Suponga que el operador encuentra una forma de reducir su tiempo de servicio a cada máquina a 0.8 minutos en lugar de 1 minuto. ¿Cuántas máquinas adicionales puede atender en una hora con esta mejora? Calcule los nuevos costos asociados y compárelos con la situación original.

Si el costo de operación de las máquinas aumenta a 25.00 quetzales/hora, ¿cómo afectaría esto a la cantidad de máquinas que el operador puede servir de manera rentable? Actualice el diagrama operario-máquina y calcule los costos totales en esta nueva situación.

Suponga que el operador recibe un aumento salarial y ahora gana 18.00 quetzales/hora. ¿Cuánto afectaría esto a la capacidad del operador para atender máquinas de manera rentable? Revise y ajuste el diagrama operariomáquina según sea necesario y calcule los nuevos costos.

Si las máquinas pueden operar durante 5 minutos en lugar de 3 minutos automáticamente, ¿cómo cambiaría la cantidad de máquinas que el operador puede servir en una hora? Actualice el diagrama operario-máquina y determine los costos asociados en esta nueva configuración.

**Caso 4.** En una fábrica de alimentos, un panadero tarda 1.5 minutos en preparar la masa para hornear y colocarla en el horno y 0.2 minutos para desplazarse al siguiente. Cada horno funciona automáticamente durante 15 minutos. El panadero recibe un salario de 20.00 quetzales/hora, y la operación de cada horno cuesta 50.00 quetzales/hora. ¿Cuántos hornos puede atender el panadero? Ilustre esta carga de trabajo mediante un diagrama técnico-horno y calcule los costos asociados.

Supongamos que el panadero implementa un nuevo procedimiento que reduce su tiempo de mantenimiento en cada horno a 1.2 minutos en lugar de 1.5 minutos. ¿Cuántos hornos adicionales puede atender en una hora con esta mejora? Ajuste el diagrama panadero-horno y calcule los nuevos costos asociados.

Si el objetivo es producir tanto pan como sea posible sin importar el costo, ¿cómo afectaría esto a la cantidad de hornos que el panadero puede atender en una hora? Actualice el diagrama panadero-horno y determine los costos totales en esta nueva situación.

Supongamos que el costo de operación de cada horno disminuye a 15.00 quetzales/hora. ¿Cómo afectaría esto a la capacidad del panadero para atender hornos de manera rentable? Revise y ajuste el diagrama técnicohorno según sea necesario y calcule los nuevos costos.

Si se añade un segundo panadero al equipo, y ambos pueden trabajar de manera simultánea en hornos independientes, ¿cómo cambiaría la cantidad total de hornos que pueden atender en una hora? Modifique el diagrama panadero-horno y determine los costos asociados en esta nueva configuración.

# **PRÁCTICA 4**

#### **INCERTIDUMBRE DE MEDICIONES**

# **1. Propósito de la práctica:**

- 1.1. Conocer los principios de metrología aplicables a mediciones.
- 1.2. Aplicar una metodología sencilla para determinar la incertidumbre de mediciones simples.

# **2. Marco Teórico:**

**Mediciones:** los procesos industriales exigen el control de la fabricación de los diversos productos obtenidos. Los procesos son muy variados y abarcan muchos tipos de productos: la fabricación de los productos derivados del petróleo, de los productos alimenticios, la industria cerámica, las centrales generadoras de energía, la siderurgia, los tratamientos térmicos, la industria papelera, la industria textil, etc.

En todos estos procesos, es absolutamente necesario controlar y mantener constantes algunas magnitudes, tales como la presión, el caudal, el nivel, la temperatura, el pH, la conductividad, la velocidad, la humedad, el punto de rocío, etc. Los instrumentos de medición y control permiten el mantenimiento y la regulación de estas constantes en condiciones más idóneas que las que el propio operador podría realizar.

La medición es un proceso básico de la ciencia que se basa en comparar una unidad de medida seleccionada con el objeto o fenómeno cuya magnitud física se desea medir, para averiguar cuántas veces la unidad está contenida en esa magnitud.

**Instrumento de medición:** es aquel que permite medir la longitud, volumen, extensión o capacidad por comparación de un elemento estandarizado el cual es tomado como referencia para posteriormente asignarle un valor número mediante algún instrumento graduado con dicha unidad. Los instrumentos de medición cuentan con varias características, algunas de estas son.

- **Campo de medida o rango:** es el espectro o conjunto de valores de la variable medida que están comprendidos dentro de los límites superior e inferior de la capacidad de medida, de recepción o de transmisión del instrumento. Viene expresado estableciendo los dos valores extremos. Ejemplo: un manómetro de intervalo de medida 0 - 10 bar, un transmisor de presión electrónico de 0 - 25 bar o un instrumento de temperatura de 100-300 °C.
- **Alcance:** es la diferencia algebraica entre los valores superior e inferior del campo de medida del instrumento. En los ejemplos anteriores es de 10 bar para el manómetro, de 25 bar para el transmisor de presión y de 200 °C para el instrumento de temperatura.
- **Resolución:** es la medida más pequeña posible por un instrumento de medición.

**Error:** es la diferencia de un valor indicado con un valor real. El error de la medida es la desviación que presentan las medidas prácticas de una variable de proceso con relación a las medidas teóricas o ideales, como resultado de las imperfecciones de los aparatos y de las variables parásitas que afectan al proceso. Si el proceso está en condiciones de régimen permanente existe el llamado error estático.

En condiciones dinámicas el error varía considerablemente debido a que los instrumentos tienen características comunes a los sistemas físicos: absorben energía del proceso y esta transferencia requiere cierto tiempo para ser transmitida, lo cual da lugar a retardos en la lectura del aparato.

Cuando una medición se realiza con la participación de varios instrumentos, colocados unos a continuación de otros, el valor final de la medición estará constituido por los errores inherentes a cada uno de los instrumentos.

**Mensurando:** en el cálculo de la incertidumbre se usa el término mensurando que significa: magnitud particular objeto de una medición. Puede ser medido directamente (por ejemplo, la temperatura de un cuerpo con un termómetro) o bien de forma indirecta a partir de otras magnitudes relacionadas de forma matemática o funcional (por ejemplo, la medida de la densidad a través de la relación masa/volumen del cuerpo). El mensurando es, pues, función de una serie de magnitudes de entrada y la expresión de esta función puede ser experimental o ser un algoritmo de cálculo o bien una combinación.

**Incertidumbre de la medición:** se define como el parámetro asociado al resultado de una medición, que caracteriza la dispersión de los valores que podrían ser razonablemente atribuidos al mensurando, es decir, la incertidumbre es el intervalo o rango de valores en donde existe una duda razonable que se encuentre el valor real de la medida realizada. Entre las fuentes de incertidumbre se encuentran:

- Influencia de las condiciones ambientales.
- Lecturas diferentes de instrumentos analógicos realizadas por los operadores.
- Variaciones en las observaciones repetidas de la medida en condiciones aparentemente idénticas.
- Valores inexactos de los instrumentos patrón.
- Muestra del producto no representativa. Por ejemplo, en la medida de temperatura con un termómetro patrón de vidrio, la masa del bulbo cambia la temperatura de la muestra del proceso cuya temperatura desea medirse.

Así pues, la incertidumbre es la dispersión de los valores que pueden ser atribuidos razonablemente al verdadero valor de la magnitud medida. En el cálculo de la incertidumbre intervienen la distribución estadística de los resultados de series de mediciones y las características de los equipos. Se consideran dos tipos de incertidumbre:

**Incertidumbre de tipo A:** la evaluación de la incertidumbre estándar se efectúa por análisis estadístico de una serie de observaciones independientes de la magnitud de entrada, bajo las mismas condiciones de medida. Considerando que la distribución de probabilidades de las medias de dichas variables es la curva de Gauss o de distribución normal en forma de campana, la media aritmética es el valor estimado de la variable, mientras que la desviación estándar representa el grado de dispersión de los valores de la variable que se miden repetitivamente.

Así, en una serie de medidas repetitivas de la variable, el valor estimado x viene dado por la media aritmética o promedio de los valores observados:

$$
\bar{x} = \frac{1}{n} \sum x_i
$$

Y el valor estimado de la varianza experimental:

$$
s^{2}(\bar{x}) = \frac{1}{n(n-1)}\sum_{i}(x_{i} - \bar{x})^{2}
$$

Su raíz cuadrada positiva es la desviación típica experimental de la media aritmética que equivale a la incertidumbre de tipo A.

```
u_A = s(\bar{x})
```
Cuando el número de medidas repetitivas es menor de 10, la desviación típica debe multiplicarse por un factor multiplicador.

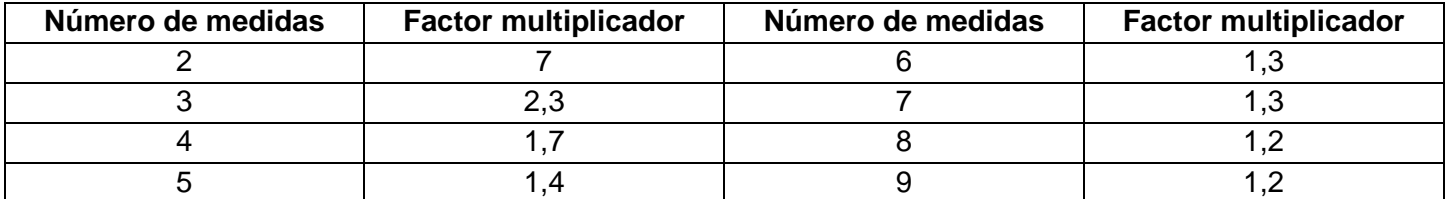

**Incertidumbre de tipo B:** la incertidumbre se determina en base a la información disponible procedente de varias fuentes, tales como:

- Datos de medidas anteriores.
- **Experiencia y conocimiento de los instrumentos.**
- Especificaciones del fabricante.
- Valores de incertidumbre de manuales técnicos.

El método exige un juicio basado en la experiencia y en conocimientos generales. Es una decisión científica basada en toda la información disponible que puede venir dada por resultados de medidas anteriores, por la experiencia, por las especificaciones del fabricante, por los datos suministrados por certificados de calibración u otros certificados, etc. Se asumen las distribuciones rectangulares, triangular y normal según sea el criterio y la experiencia del personal.

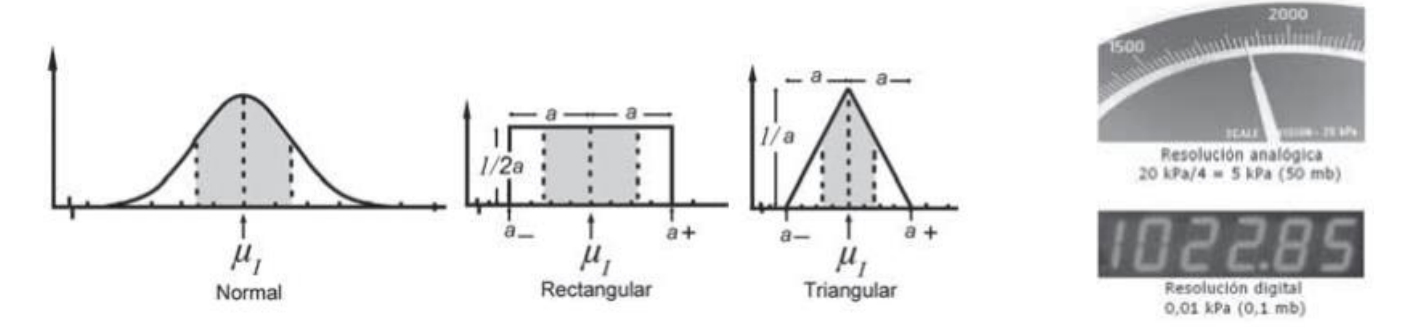

Una recomendación es utilizar la distribución rectangular para los instrumentos de medición digitales y la distribución triangular para los instrumentos de medición análogos.

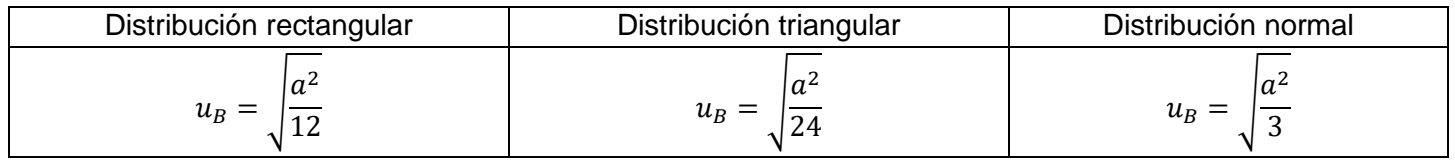

Donde a representa el alcance del instrumento. Las expresiones anteriores tienen un factor de cobertura de 1,65 (= 0,95  $\times$  3) para proporcionar un nivel de confianza de aproximadamente el 95%.

Una vez obtenidos los valores, tanto de la incertidumbre tipo A como la de tipo B, se procede a calcular la incertidumbre combinada:

$$
u_C = \sqrt{u_A^2 + u_B^2}
$$

Y después la incertidumbre expandida:

$$
U=K\times u_C
$$

Siendo K = Factor de cobertura o de seguridad que se determina de acuerdo con el nivel de confianza de la incertidumbre, dado en la siguiente tabla:

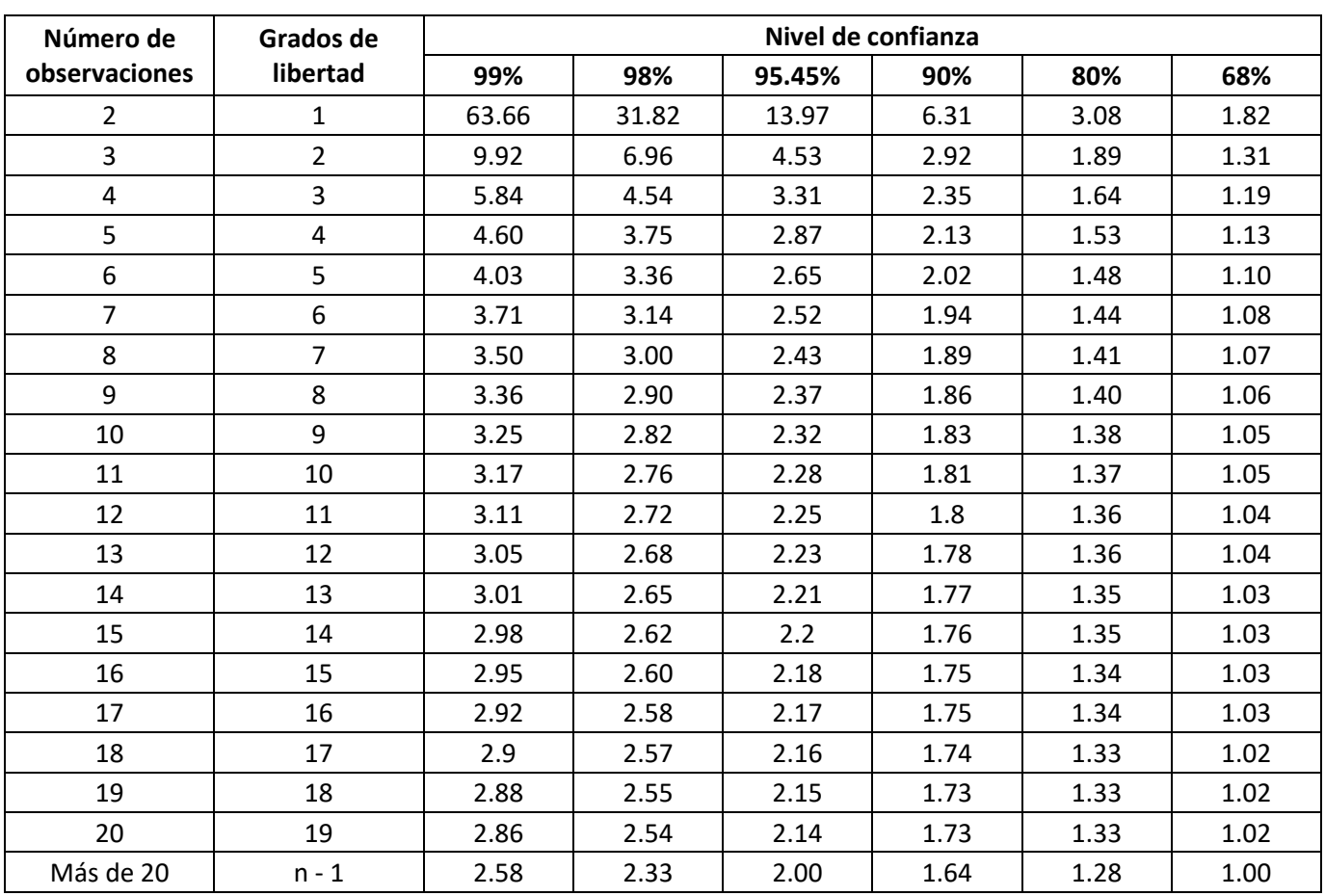

El resultado del cálculo de U es un valor del tipo  $+/-$ , por ejemplo, para una cinta métrica con U =  $+/-$  2 cm, que se utiliza para medir una distancia de 50 cm, la distancia real se encontrará en el rango de 48 cm a 52 cm.

**El procedimiento anterior no es lo mismo que calibrar un instrumento de medición**, la calibración implica realizar ajustes a los datos de salida del instrumento de medición, en este caso solo se determinó el rango más probable en donde se encontrará realmente el resultado de una medición. La calibración es un procedimiento más complejo, que requiere del uso de patrones y estándares.

#### **HOJA DE TRABAJO 4**

Determine la incertidumbre de los siguientes instrumentos de medición.

- Utilizando una cinta métrica, medir la altura de una mesa o escritorio 10 veces.
- Utilizando una cinta métrica, el largo de una mesa o escritorio 15 veces.
- Utilizando un pie de rey (vernier), medir el largo o ancho de un objeto pequeño 10 veces.
- Utilizando un pie de rey (vernier), medir el largo o ancho de un objeto pequeño diferente 15 veces.
- Utilizando un termómetro, medir la temperatura de una muestra de agua a temperatura ambiente 10 veces.
- Utilizando un termómetro, medir la temperatura de una muestra de agua hirviendo 15 veces.
- Utilizando una balanza digital, medir la masa de un objeto pequeño (teléfono, cuaderno, frasco) 10 veces.
- Utilizando una balanza digital, medir la masa de un objeto pequeño, diferente al anterior, 15 veces.

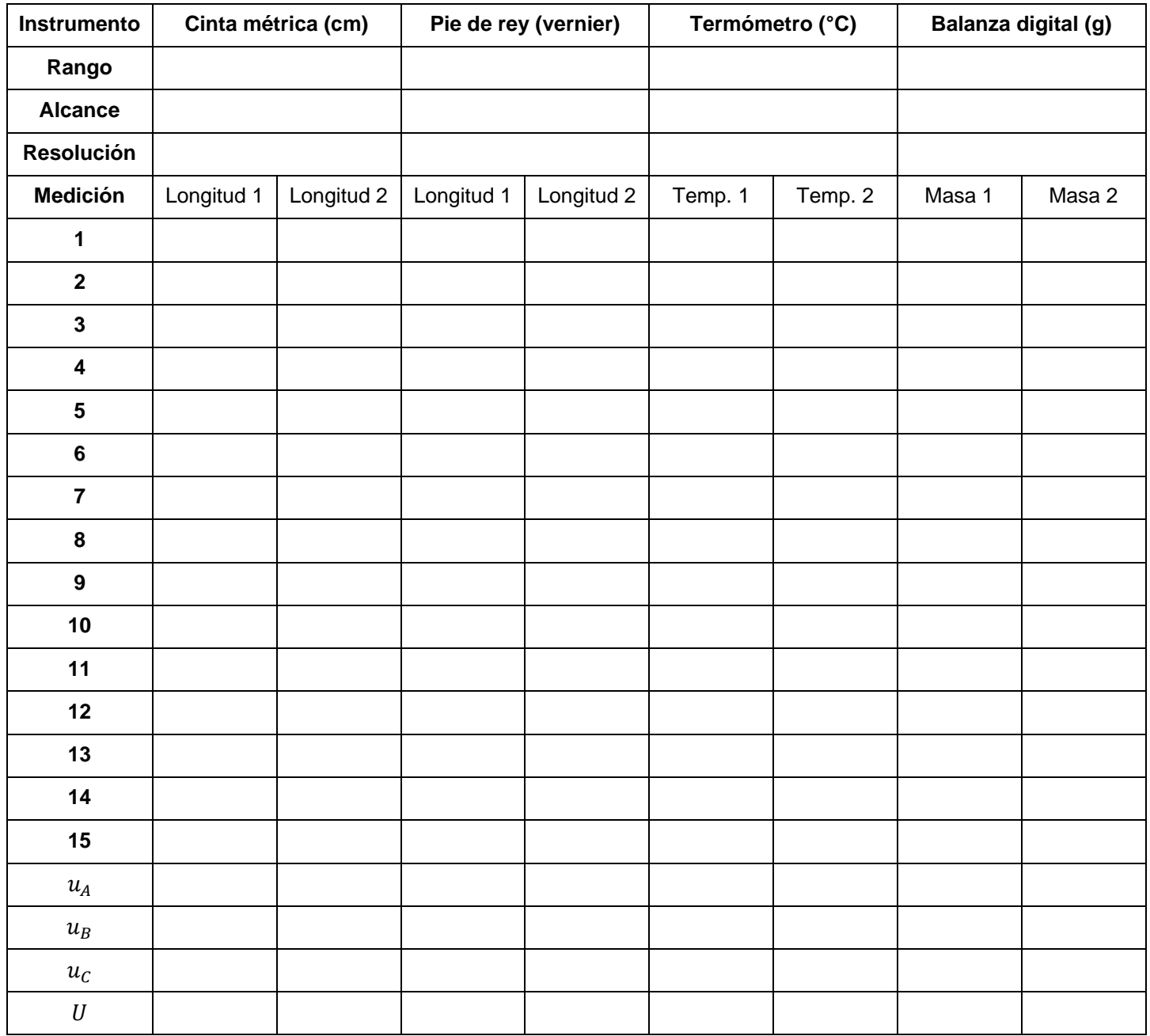

# **BIBLIOGRAFÍA**

- 1. Creus, A. (2023). *Instrumentación Industrial* Spanish Edition. ALFAOMEGA.
- 2. Mott, M. (2006). *Diseño De Elementos De Maquinas* (4.a ed.). Pearson Educación.
- 3. Salas, E. C. (2017). *Máquinas y equipos térmicos* 2.a edición. Paraninfo.
- 4. Serway, R. (2018). *Física Para Ciencias e Ingeniería*. Vol. 1 (10.a ed.). Cengage Learning.

#### **GLOSARIO DEL CURSO DE MÁQUINAS Y MOTORES**

**Acero:** Metal formado a base de hierro y aleado con carbono en una proporción entre el 0,03% y el 2%. El acero dulce se caracteriza por ser muy maleable (con gran capacidad de deformación) y tener una concentración de carbono inferior al 0,2%. Por encima de esta proporción de carbono, el acero se vuelve más duro, pero más frágil.

**Actuadores:** Se denominan a aquellos elementos que pueden provocar un efecto sobre un proceso automatizado como por ejemplo un motor. Es decir, actúa sobre el sistema en respuesta a una señal que lo solicita.

**Aleación:** Sustancia con propiedades metálicas compuesta por dos o más elementos químicos de los cuales al menos uno es un metal.

**Alternador:** Dispositivo accionado por un motor que convierte la energía mecánica en corriente eléctrica alterna. El alternador suministra energía para hacer funcionar todos los componentes eléctricos del vehículo cuando el motor está funcionando, y para la carga del acumulador o batería.

**Amperio:** Unidad de medida de la corriente eléctrica, que debe su nombre al físico francés André Marie Ampere, y representa el número de cargas (coulombs) por segundo que pasan por un punto de un material conductor. (1Amperio = 1 coulomb/segundo).

**Arco eléctrico:** Es una especie de descarga eléctrica de alta intensidad, la cual se forma entre dos electrodos en presencia de un gas a baja presión o al aire libre.

**Batería:** Acumulador de energía eléctrica por medio de un proceso químico reversible. Su función es principalmente aportar la energía necesaria para poner el motor en marcha en vehículos o máquinas.

**Bobina:** Arrollamiento de un cable conductor alrededor de un cilindro sólido o hueco, con lo cual y debido a la especial geometría obtiene importantes características magnéticas.

**Chumacera:** Un tipo de cojinete deslizante teniendo movimiento ya sea oscilatorio o rotatorio en conjunto con el muñón con el que opera.

**Circuitos digitales:** Circuitos que funcionan con 2 estados, y simulan construcciones de lógica matemática altamente complejas.

**Circuitos hidráulicos:** Flujo de fluidos por conductos o canales abiertos y el diseño de bombas y turbinas.

**Circuitos neumáticos:** Sistemas que utilizan aire comprimido para transmitir energía o información.

**Controladores Lógicos Programables (PLC):** Dispositivos electrónicos posibles de programar para el control de un proceso determinado.

**Corriente Eléctrica Alterna:** El flujo de corriente en un circuito que varía periódicamente de sentido. Se le denota como corriente A.C. (Altern current) o C.A. (Corriente alterna).

**Corriente Eléctrica Continua:** El flujo de corriente en un circuito producido siempre en una dirección. Se le denota como corriente D.C. (Direct current) o C.C. (Corriente continua).

**Corriente Eléctrica:** Es el flujo de electricidad que pasa por un material conductor; siendo su unidad de medida el amperio. y se representan por la letra I.

**Corrosión:** Ataque químico y electroquímico gradual sobre un metal producido por la atmósfera, la humedad y otros agentes.

**Efecto Fotoeléctrico:** Cuando se produce en un material, la liberación de partículas cargadas eléctricamente, debido a la irradiación de luz o de radiación electromagnética. Este fenómeno fue explicado por Albert Einstein en 1905 utilizando el concepto de partícula de luz o fotón.

**Electricidad:** Fenómeno físico resultado de la existencia e interacción de cargas eléctricas. Cuando una carga es estática, esta produce fuerzas sobre objetos en regiones adyacentes y cuando se encuentra en movimiento producirá efectos magnéticos.

**Electroimán:** Es la magnetización de un material, utilizando para ello la electricidad.

**Generación de Energía:** Comprende la producción de energía eléctrica a través de la transformación de otro tipo de energía (mecánica, química, potencial, eólica, etc) utilizando para ello las denominadas centrales eléctricas (termoeléctricas, hidroeléctricas, eólicas, nucleares, etc.).

**Generador:** Dispositivo electromecánico utilizado para convertir energía mecánica en energía eléctrica por medio de la inducción electromagnética.

**GPS:** Sistema de Posicionamiento Global por medio de satélites.

**HP:** La medida de caballos de fuerza se utiliza para cuantificar la potencia de un motor y se define como la cantidad de energía necesaria para levantar una libra de peso.

**Inducción Electromagnética:** Es la creación de electricidad en un conductor, debido al movimiento de un campo magnético cerca de este o por el movimiento de él en un campo magnético.

**Máquina Hidráulica:** Máquina que trabaja con fluidos incompresibles, por ejemplo, el agua.

**Máquina Térmica:** Aquella que trabaja con fluidos compresibles, como máquinas a vapor o turbina a gas.

**Máquina:** Artificio o conjunto de aparatos combinados para recibir cierta forma de energía, transformarla y restituirla en otra más adecuada o para producir un efecto determinado.

**Mecanizado:** Proceso de fabricación con torno, fresadora u otra máquina herramienta, en el cual se construye una pieza partiendo de un bloque metálico.

**Mecatrónico:** Combinación de distintas ramas de la Ingeniería como la Mecánica de precisión, la Electrónica, la Informática y los Sistemas de Control orientados a analizar y diseñar procesos de manufactura automatizados y el diseño de productos.

**Metalmecánica:** Industria dedicada a la elaboración de productos de metal.

**Motor eléctrico:** El motor eléctrico permite la transformación de energía eléctrica en energía mecánica, esto se logra, mediante la rotación de un campo magnético alrededor de una espira o bobinado que toma diferentes formas.

**Multímetro:** Un multímetro, también denominado polímetro, es un instrumento eléctrico portátil para medir directamente magnitudes eléctricas activas como corrientes y potenciales (tensiones) o pasivas como resistencias, capacidades y otras.

**Neumática:** Ciencia de la ingeniería perteneciente a la presión de los gases y su flujo.

**PLC:** Es un dispositivo de estado sólido, diseñado para controlar procesos secuenciales (una etapa después de la otra) que se ejecutan en un ambiente industrial. Es decir, que van asociados a la maquinaria que desarrolla procesos de producción y controlan su trabajo.

**Potencia:** Cantidad de trabajo realizada en una unidad de tiempo. La potencia de un motor se mide en caballos de vapor (CV) o en kilovatios (Kw) en el sistema internacional.

**Resistencia Eléctrica:** Se define como la oposición que ofrece un cuerpo a un flujo de corriente que intente pasar a través de sí.

**Retroalimentación:** En el concepto de Sistema, uno o varios productos o salidas se convierten luego en entradas para repetir el ciclo del sistema.

**Robótica:** Técnica que aplica el diseño y empleo de aparatos que, en sustitución de personas, realizan operaciones o trabajos, por lo general en instalaciones industriales.

**Sensores:** Son dispositivos que detectan manifestaciones de cualidades o de fenómenos físicos, como energía, velocidad, tamaño, cantidad, etc.

**Termodinámica:** Relativo a las relaciones existentes entre los fenómenos dinámicos (movimiento) y los fenómenos caloríficos (calor).

**Termostato:** Mecanismo empleado en el sistema de refrigeración para controlar el caudal de líquido refrigerante que se desvía hacia el radiador. Está formado por una válvula que se acciona por temperatura.

**Tierra:** Comprende a toda la conexión metálica directa, sin fusibles ni protección alguna, de sección suficiente entre determinados elementos o partes de una instalación y un electrodo o grupo de electrodos enterrados en el suelo, con el objeto de conseguir que en el conjunto de instalaciones no existan diferencias potenciales peligrosas.

**Transformador:** Dispositivo utilizado para elevar o reducir el voltaje. Está formado por dos bobinas acopladas magnéticamente entre sí.

**Telemetría:** Telemetría se puede definir como la operación o actividad de monitorear y/o manipular eventos a distancia.

**Transmisión:** comprende la interconexión, transformación y transporte de grandes bloques de electricidad, hacia los centros urbanos de distribución, a través de las redes eléctricas y en niveles de tensión que van desde 115.000 Volts, hasta 800.000 Volt.

**Turbina:** Máquina rotativa con la capacidad de convertir la energía cinética de un fluido en energía mecánica. Sus elementos básicos son: rotor con paletas, hélices, palas, etc. Está energía mecánica sirve para operar generadores eléctricos u otro tipo de máquinas.

**Válvula:** Un dispositivo que controla la dirección del fluido o la tasa de flujo.

**Voltaje:** La fuerza (Fuerza electromotora) que mueve electrones por un conductor. Se puede representar como la diferencia en la presión eléctrica. Un voltio mueve un amperio de corriente a través de un ohmio de resistencia. **Voltímetro:** Es un instrumento utilizado para medir la diferencia de voltaje de dos puntos distintos y su conexión dentro de un circuito eléctrico es en paralelo.

**Voltio:** Es la unidad de fuerza que impulsa a las cargas eléctricas a que puedan moverse a través de un conductor. Su nombre, voltio, es en honor al físico italiano, profesor en Pavia, Alejandro Volta quien descubrió que las reacciones químicas originadas en dos placas de zinc y cobre sumergidas en ácido sulfúrico originaban una fuerza suficiente para producir cargas eléctricas.